# **Ministère de l'Enseignement Supérieur et de la Recherche Scientifique**

**UNIVERSITE SAAD DAHLEB DE BLIDA**

**Faculté des Sciences de l'Ingénieur Département d'Aéronautique**

# **Mémoire de Fin d'étude en vue l'obtention du Diplôme d'Ingénieur d'Etat en Aéronautique**

**Spécialité : Construction Aéronautique**

**Option: Propulsion**

# **Analyse Modale des Structures** des Ailes en Poutres

Présenté par : **Dirigé par :** *Dirigé par :* 

**LAABASSI Mohammed Mr. Ismail BENNAMIA**

#### **RESUME**

L'analyse modale est une étape très importante dans le calcul des structures d'avions pour analyser les phénomènes vibratoires et d'aéroélasticité. La méthode des éléments finis est l'une parmi les méthodes les plus utilisées pour déterminée les fréquences et les modes propres d'une structure.

Dans ce travail on utilise la méthode des éléments finis pour étudier les caractéristiques vibratoires et déterminer les fréquences et les modes supérieurs d'une structure d'aile d'avion.

La modélisation des ailes est basée sur la construction des simples éléments poutres.

#### **ABSTRACT**

Dynamics is an important stage in characterizing of the phenomena witch relates with the wing structures as vibration and aero elasticity. The finite element method is a method used to determinate modes and frequencies of any structure model.

In this work, the finite element method is used to determinate modes and frequencies of aircraft wing structures modal.

The modeling of the structure is based on simple finite elements (beams and plates).

إن الدراسة الديناميكية تلعب دورا ها ما في دراسة ظواهر الاهتزاز والارتجا في الطـائرة. نظريـة **العناصر المنتھیة من بین النظریات المنتھجة من اجل إیجاد ترددات الھیاكل.**

**في ھذا العمل نستعمل نظریة العناصر المنتھیة من اجل الدراسة الاھتزازیة لھیكل الطائرة(جناح). المنھجیة المتخذة لدراسة الھیكل تعتمد على عناصر بسیطة ( رافدھ ).**

#### **REMERCIMENTS**

Au terme de ce modeste travaille, je tient à exprimer mes s'insère gratitudes pour **Dieu** le tout puissant de m'avoir munis du courage, de la force, de la santé et de la patience pour pouvoir accomplir ce travaille.

Je tiens à témoigner ma profonde gratitude envers mon directeur de mémoire Monsieur **I. BENNAMIA**, Assistant au département d'aéronautique, pour toute sa confiance qu'il m'a témoigné en proposant ce sujet. Ses conseils éclairés et sa large expérience scientifique ont permis l'aboutissement de ce travail.

Je me dois aussi de remercier tous les enseignants ainsi que tout le personnel de département d'aéronautique Ainsi que les membres de Jury de ma soutenance.

En fin, que tous ceux ou celles qui m'ont apprêté leur soutien et leur amitié tout au long de ce travail, trouve ici l'expression de mes remerciements les plus sincères.

### **TABLES DES MATIERES**

**RESUME REMERCIEMENTS TABLE DES MATIÈRES LISTE DES FIGURES ET TABLEAUX INTRODUCTION**

……………………………………………………………….…1

# **CHAPITRE 1. L'EVOLUTION DES STRUCTURES ET DES MATERIAUX AERONAUTIQUES.**

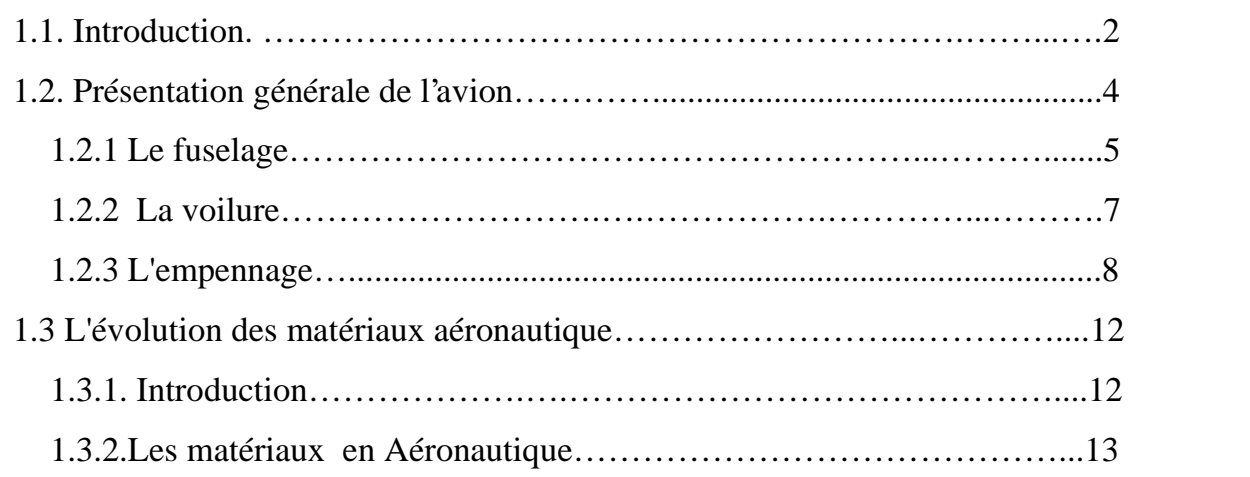

## **CHAPITRE 2 : MODELISAION DES SRUCTURES**

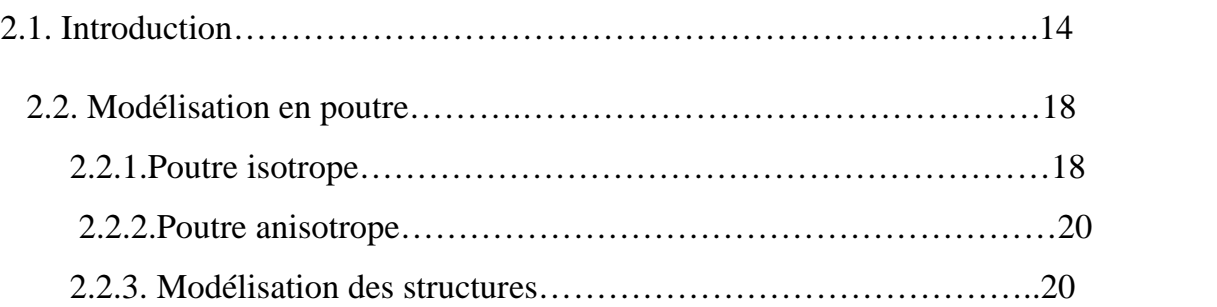

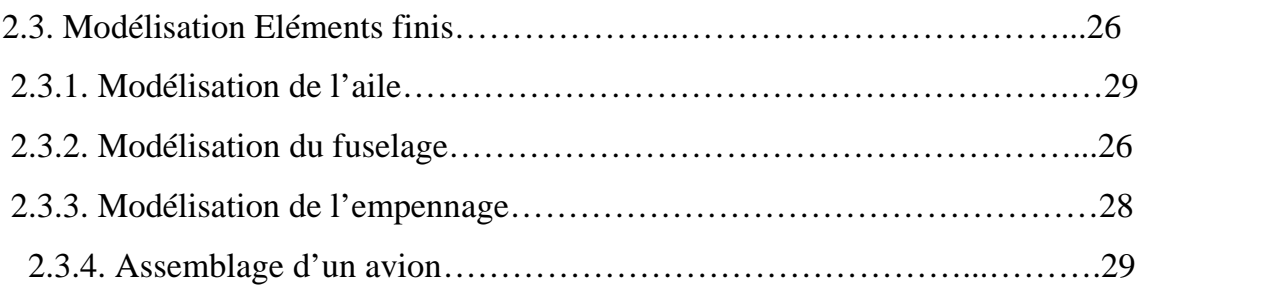

# **CHAPITRE 3 : POUTRE EN ELEMENTS**

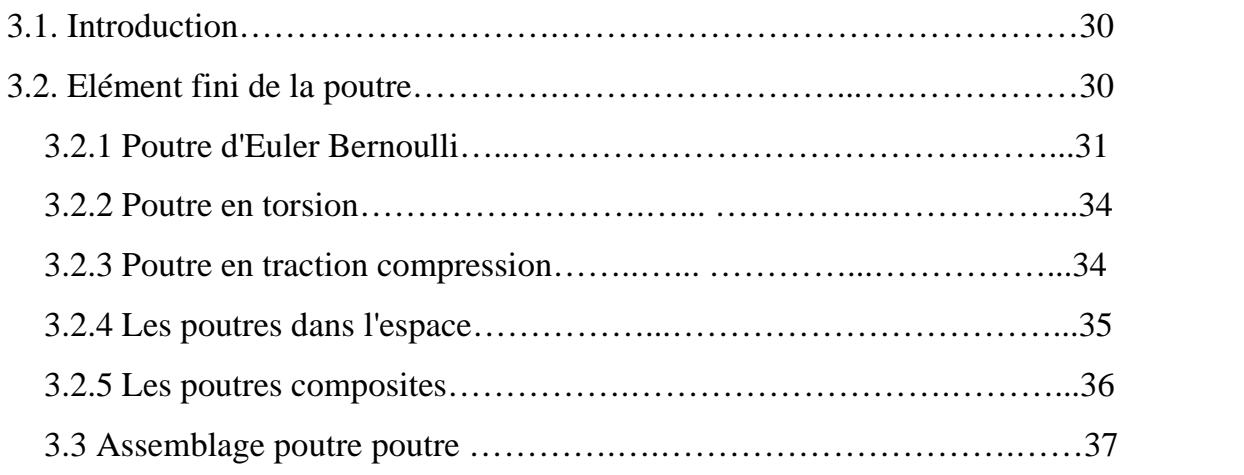

# **CHAPITRE 4. Etude statique et analyse modale**

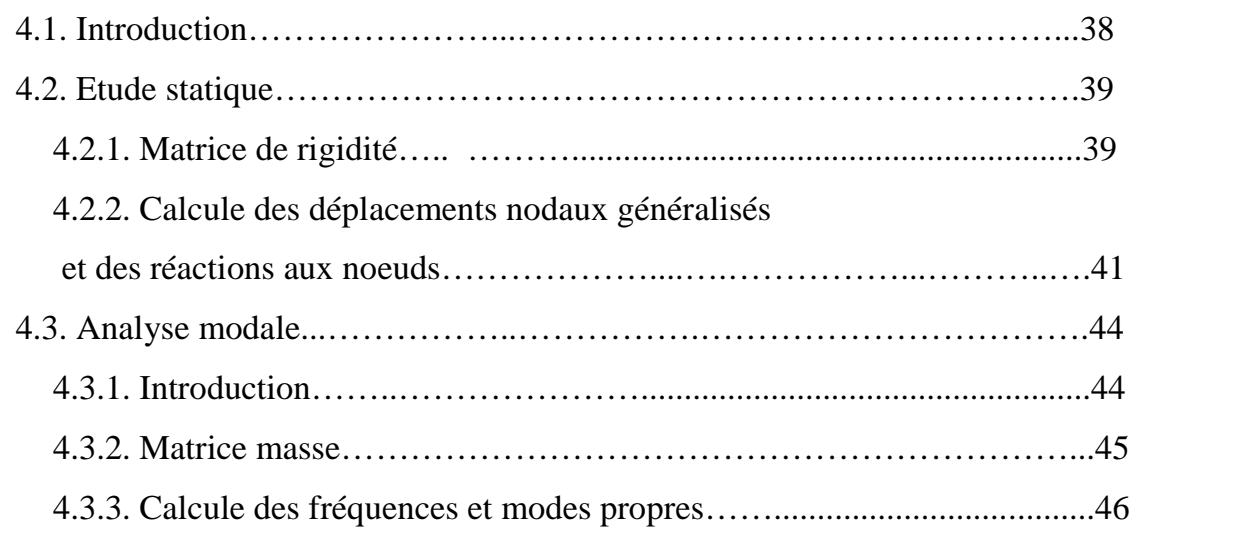

# **CHAPITRE 5 : RESULTATS ET INTREPRETATION**

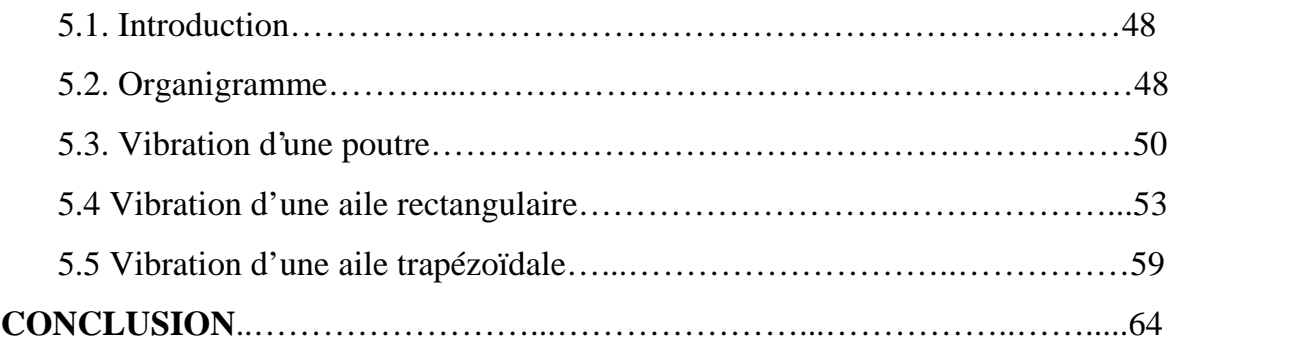

**REFERENCES APPENDICE A APPENDICE B APPENDICE C**

# **LISTE DES FIGURES ET TABLEAUX**

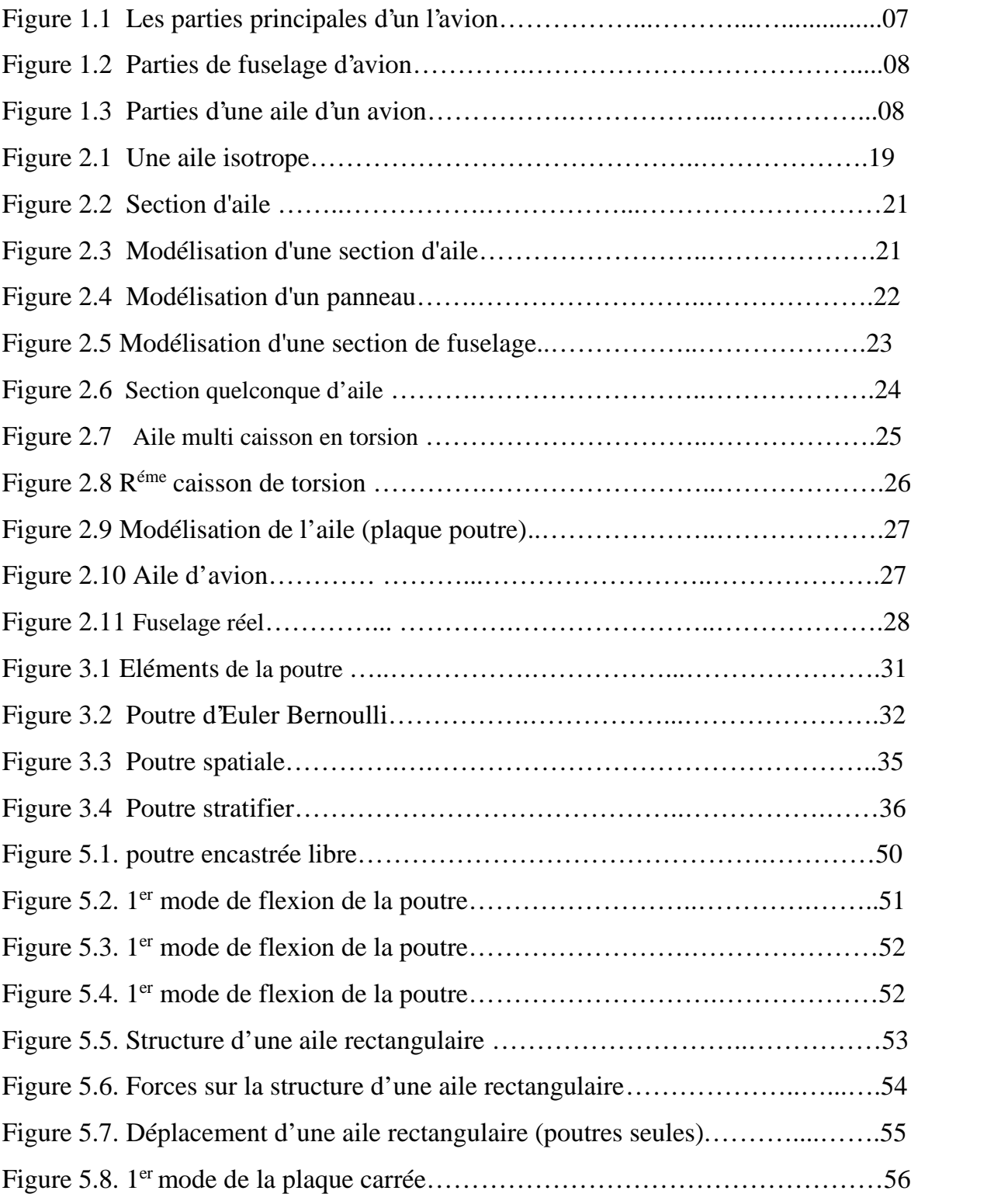

#### **INTRODUCTION**

La méthode des éléments finis est une procédure numérique pour résoudre des équations différentielles de physique et de l'ingénieur [1] [2]. Cette méthode est née en industrie aérospatiale dans les années quarante. Turner, Clough, Martin et Topp en 1956 ont introduit le concept d'éléments finis [1] [2].

Les sciences de l'ingénieur (mécanique des fluides et solides, thermique, etc.) permettent de décrire le comportement des systèmes physiques grâce à des équations aux dérivées partielles. La méthode des éléments finis est l'une des méthodes les plus utilisées aujourd'hui pour résoudre efficacement ces équations. Elle utilise une approximation simple des variables inconnues pour transformer les équations aux dérivées partielles en équations algébriques [1]. Elle fait appel aux trois domaines suivants :

- Sciences de l'ingénieur pour construire les équations aux dérivées partielles.
- Méthodes numériques pour construire et résoudre les équations algébriques.
- Programmation et informatique pour exécuter efficacement les calculs sur l'ordinateur.

Le concept fondamental de la MEF est que n'importe quelle quantité comme la pression, la température, ou le déplacement, peut être approximée par un model discret composé des fonctions continues définies sur un nombre finis des sous domaines [2].

Une contribution théorique importante a été fait en 1963 lorsque Melosh [2] a montré que la MEF est réellement une variation de la procédure de Rayleigh Ritz.

Dans les problèmes structuraux, la méthode produit un set d'équations par la minimisation de l'énergie potentielle du système.

Les modèles en poutre sont utilisés pour l'analyse des structures d'aile depuis les premières dates de l'aviation [4]. Ces modèles sont efficaces pour le calcul préliminaire de l'aile construite en métal. Cependant, pour les ailes en matériaux composites le modèle en poutre est totalement inadéquat. Donc ce modèle est limité.

Au cours de ces dernières années, l'analyse des structures composites fait l'importance de modèle poutres car les autres modèles ne répondent pas aux exigences souhaitées par les constructeurs et aussi la facilité d'analyser le comportement de ces matériaux.

Avant de faire une étude de stabilité d'aéroélasticité, une étude statique suivie d'une analyse modale sont importantes pour optimiser les structures d'avions ou les sous structures d'avions (aile, fuselage ou empennage), pour éviter les problèmes d'instabilité structurales et donner une marge de sécurité aux modèles présentés.

Dans notre étude sur la dynamique des structures d'avions on a proposé le plan de travail suivant :

Après une introduction, on commence le premier chapitre, par des généralités sur les structures et l'évolution des matériaux en aéronautique.

La mise en œuvre de la méthode des éléments finis a été présentée dans le deuxième chapitre, où on a défini les différents éléments de base de la structure proposés dans notre étude.

L'analyse statique et dynamique est le but du troisième chapitre, où on a démontré comment on détermine la matrice masse et la matrice de rigidité élémentaire de la structure, le calcul vibratoire et l'analyse modale.

Dans le quatrième chapitre une présentation des résultats et d'interprétations suivi d'une conclusion qui clôtura notre étude.

#### **CHAPITRE 1**

### **L'EVOLUTION DES STRUCTURES ET DES MATERIAUX EN AERONAUTIQUE**

#### 1.1. Introduction

La cellule d'avion est définie comme étant l'ensemble des structures d'un aéronef (fuselage, voilure (ailes), empennage, train d'atterrissage, etc.).

Au départ l'industrie aéronautique s'est tournée vers le bois pour concevoir les structures d'avions [3], où les avions étaient construits autour d'un squelette de bois recouvert de toile. Le tous étaient consolidés par des câbles (au départ des cordes de piano). Avec cette architecture c'est le squelette qui supportait les contraintes de vol. Bien que l'idée date d'avant la première guerre, ce qu'au cours des années 1930 qui s'impose la structure monocoque (revêtement travaillant). Cette architecture a des qualités aérodynamiques (maximum des composants de l'avion sont enfermés dans un fuselage plus rationnel) mais surtout elle modifier la répartition des contraintes, ce ne plus le squelette qui mis a contribution mais la totalité du revêtement métallique.

La première guerre mondiale fit passer la construction aéronautique de l'artisanat à l'industrie. Les constructeurs reconnus façonnaient la toile et le bois de la même manière que les bricoleurs. La production en série était quasiment inconnue, et les ouvriers menuisiers habiles étaient bien plus nombreux que les spécialistes de la construction métallique [3][5].

Junkers a construit le premier avion entièrement métallique 'fer et Acier' en Allemagne en 1915[3]. Au cours des années vingt, les ingénieurs consacrèrent plus d'attention aux techniques de construction, en s'intéressent notamment aux résultats expérimentaux (tel que l'étude des alliages légers). Pour tirer un meilleur parti du métal, il fallait concevoir les avions autrement. L'assemblage des éléments métalliques constitua le principal frein à l'expansion de la construction métallique en aviation.

Durant les années trente la plus part des avions avait un revêtement en assemblage léger assemblé avec précision sur des bâtis. A l'époque où le revêtement travaillant se répondait partout, le Vickers 'Wellington' [5] fit exception. Ce bombardier Britannique était construit en structure géodésique inspirée des grands dirigeables semi-rigides. Cette construction, exceptionnellement résistante, se tord sans casser, la structure géodésique ressemble un cannage fait de petits éléments en tôle d'alliage léger de section arrondie, puis entoilé. Cette structure permis d'obtenir des ailes de grand allongement (longues et étroites), et des fuselages convenablement aérodynamiques offrant le plus grand volume utile possible de même qu'elle permettait d'assembler très facilement les avions à partir d'éléments de n'importe qu'elle dimensions. Elle comportait des inconvénients comme la difficulté de découper des ouvertures pour le vitrage, et autres. La production en série posait également des problèmes, si bien que, finalement, chaque élément de la structure géodésique dût être fabriqué selon un unique plan de courbure, puis cintré à la forme voulue lors de l'assemblage.

Au cours des années quarante la construction monocoque en bois atteint son apogée, avec le fuselage en sandwich de bois dur et de balsa (le bois le plus léger). Ce pendant, les ailes ne pratiquement jamais été monocoque parce qu'elles subissent des efforts (intrados : compression au dessous de l'aile, extrados : compression au dessus de l'aile), ces dernières connaissent aussi évolution semblable à celle du fuselage, malgré le squelette interne, les premiers avions devait recourir à des nombreux câbles pour maintenir les ailes rigides. Malgré leurs

finesses, les câbles sont peu aérodynamiques. Dés la première guerre, les câbles de tension des ailes sont placés à l'intérieur de l'aile. Dans les années vingt apparaît l'aile CANTILIVER, dont le seul point d'appuis est la jointure avec le fuselage et qui n'a plus besoins de câble. Une évolution encore plus radicale, est la disparition progressive de biplan, mais le grand inconvénient de ce ci est la traînée des deux ailes. Vers 1935, les inconvénients définitivement dépassés les avantages et le mono plan s'imposent.

Les profiles d'ailes était également un jeu pour les constructeurs d'avions. Une aile fine réduire la traînée mais aussi la portance, le Mustang [5] est souvent célébré comme le premier avion ayant utilisé des ailes à des profiles laminaires (c'est le contesté de nos jours).

Dans les années 1950 plusieurs avions de transport explosèrent en vol. la cause de ces catastrophes demeura longtemps inconnus et fut découverte à la suite d'essais statiques expérimentaux : la pressurisation et dépressurisation successives du fuselage provoquaient des fissures puis la rupture d'un hublot. Les nouvelles méthodes d'investigation utilisées à cette occasion, ont suite servie à mettre au point les méthodes d'essai actuelles.

Aujourd'hui le collage, seule technique admise l'assemblage du bois en aéronautique, est largement utilisé avec les matériaux. Il procure des assemblages aussi robustes que les matériaux bruts lui même, fait gagner du temps et du poids en remplaçant le rivetage, élimine les risques de fuites sur les fuselages pressurisés ou les réservoirs intégraux. Le collage est réalisé le plus souvent à chaud et sous pression dans les fours.

Avec les vitesses supersoniques, les ingénieurs aéronautique sont confrontés à des nouvelles difficultés comme, l'accroissement des efforts, l'échauffement aérodynamique du au frottement de l'air, la diminution des tolérances dans la conception des profiles aérodynamiques.

Les impératifs économiques, dans la fin du  $20<sup>6me</sup>$  cycle, font que l'on cherche à minimiser de plus la masse des avions, cela ce fait soit au moyen des nouveaux matériaux (si le coût de la matière première n'est pas trop élevé devant le bénéfice apporté), soit avec des nouveaux procédés.

#### 1.2. Présentation générale de l'Avion

L'avion est structuré par quatre principaux éléments, le fuselage les ailes (voilure), les empennages, et le train d'atterrissage. En plus un groupe moto propulseur, les équipements de pilotage et les systèmes auxiliaires (figure 1.1).

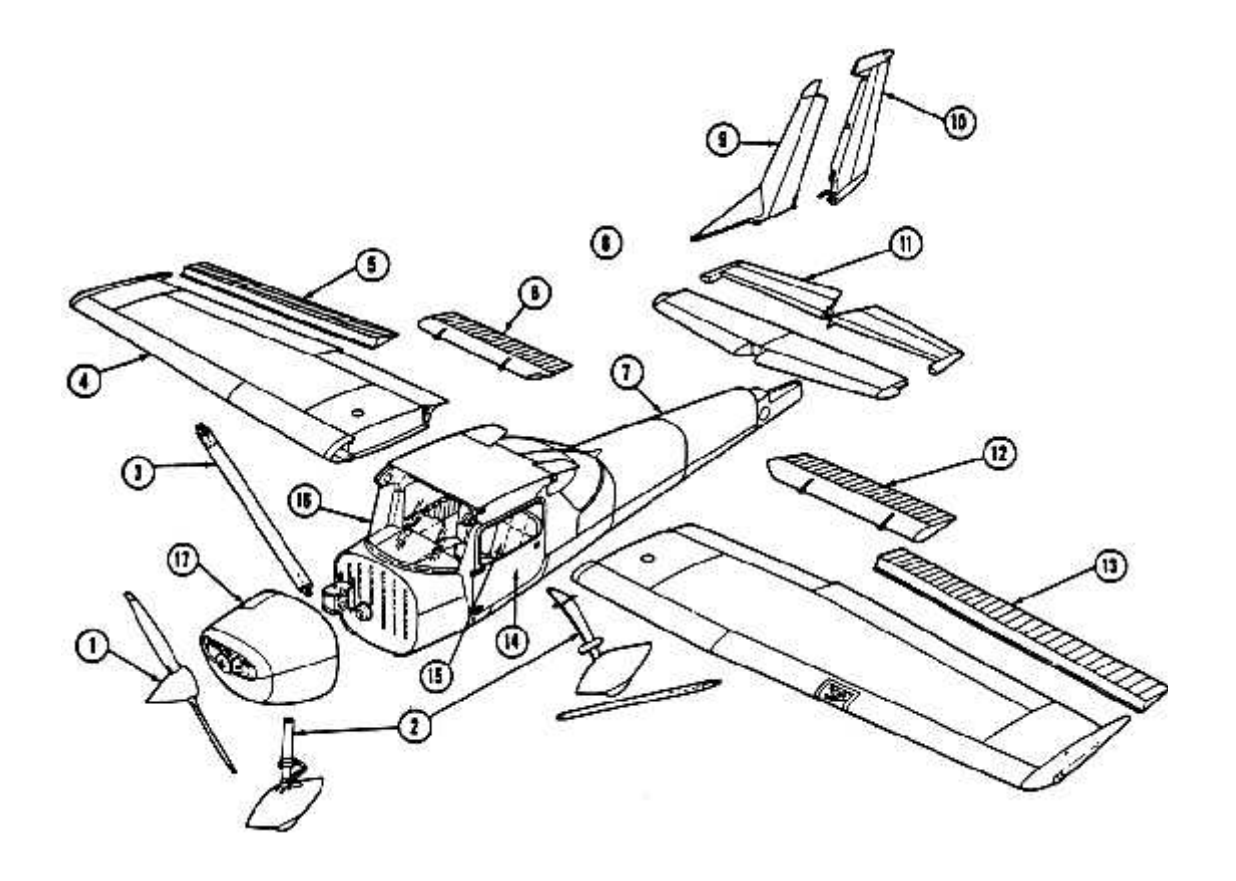

1. Hélice 2. Train d'atterrissage 3. Hauban de voilure 4. Aile 4. Aileron de l'aile droite 6. Volet de l'aile droite 7. Fuselage 8. Stabilisateur 9. Dérive 10. Gouvernail de direction 11. Gouvernail de profondeur 12. Volet de l'aile gauche 13. Aileron de l'aile gauche 14. Porte 14. Siège 16. Pare-brise 17. Capot du moteur

Figure 1.1. Les parties principales d'un avion

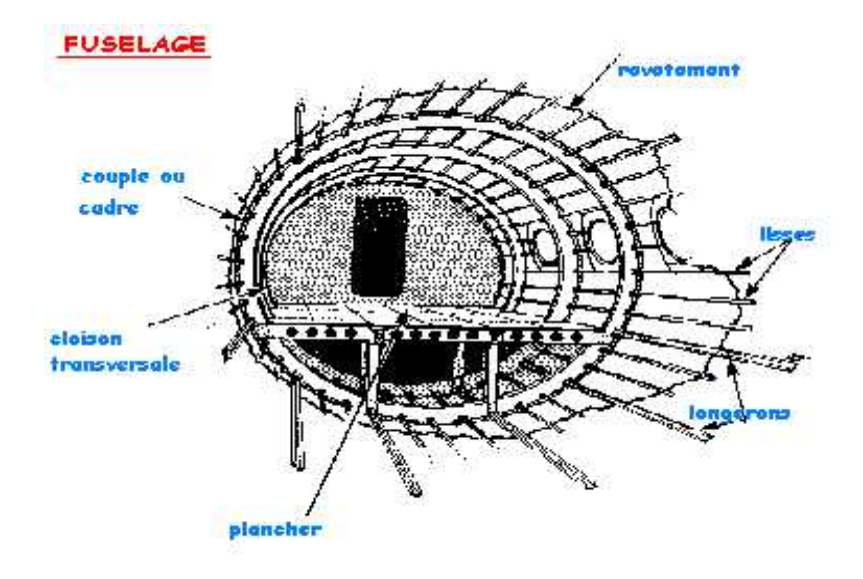

Figure (1.2) : Parties de fuselage d'un avion

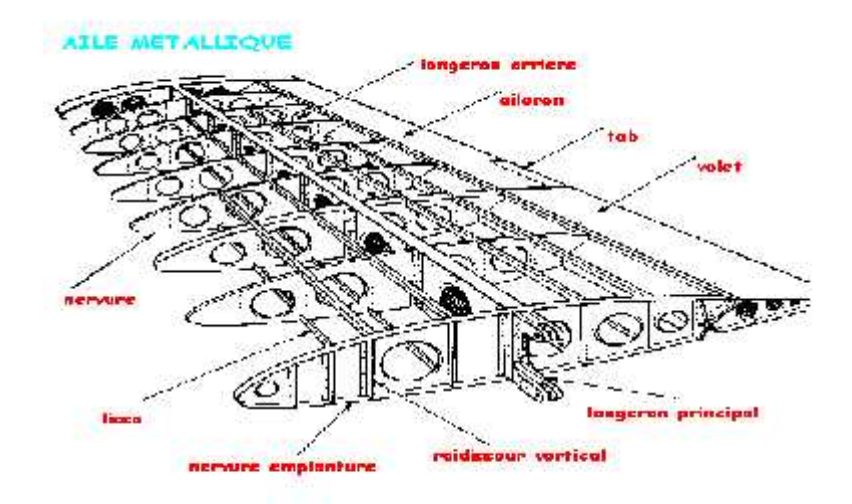

Figure (1.3) : Parties d'une aile d'un avion

#### 1.2.1. Le fuselage

Le fuselage (figure 1.2), qui constitue l'habitacle de l'avion, relie les ailes à l'empennage. Il comprend le post de pilotage et les aménagements nécessaires au transport des passagers et de fret. Le fuselage est une section circulaire qui offre le meilleur compromis entre la résistance maximale et le poids minimal des structures ainsi que d'excellentes qualités aérodynamique.

Le plancher (ou pont) est disposé de façons quasi diamétrales afin de maximiser le nombre de sièges de front et d'optimiser l'habitabilité tout en réservant un volume important aux sorties situé sous le plancher.

La structure du fuselage est étudiée par les constructeurs de façon à répondre à de nombreuses exigences techniques. Le fuselage d'un avion est soumis au cours du vol à de multiples et nombreux efforts :

- Efforts de flexion (verticale et horizontale),
- Efforts de torsion,
- Efforts de résistance de pressurisation,
- Efforts localisés (impact à l'atterrissage).

La structure est constituée de cadre soit usinés appelés cadre forts, soit des cadres pliés ou cadres tollés par des lisses et des pièces de renforts notamment dans les zones ou les efforts importants (accrochage du train d'atterrissage), le tous renforcé par des longerons et riveté par des panneaux extérieurs et intérieurs. Le pont contribuant à rigidifier l'ensemble. La partie arrière du fuselage est relevée afin de permettre la cabrage de l'appareil lors de décollage et l'atterrissage, le nez est très court afin d'offrir le meilleur champ de vision possible durant les phases de vol.

#### 1.2.2. La voilure

Les ailes (ou voilure) figure (1.3) constituent le système sustentateur principale de l'avion. Leurs qualités aérodynamiques, qui dépendent essentiellement de leur position par rapport au fuselage de leurs caractéristiques géométriques (forme, surface, profil) et de leur état de surface, sont fortement influencées par la vitesse de l'avion et de la densité de l'aire. La solution idéale est de mettre des ailes à géométrie variables sur l'avion, mais cette construction est compliquée n'était pas envisageable pour l'instant sur les avions commerciaux. Les constructeurs afin de limiter la consommation de carburant, définissent la partie fixe de l'aile en fonction de vitesse de croisière (aile en flèche pour les avions subsoniques, aile en delta pour les avions supersoniques (concorde)) et lui associent des surfaces mobiles destinées à adopter son profil aux différentes conditions de vol.

Il existe plusieurs types d'ailes : monoplans, biplans, et d'autre qui comporte 3 ou 4 ailes. Les biplans ou les appareils qui ont 3 ou 4 ailes ont l'avantage d'avoir une meilleure portance et sont plus solides, mais les monoplans offrent une traînée plus faible et la plupart des avions actuels sont équipés d'ailes monoplans.

La voilure supporte les commandes de vol, les volets hypersustentateurs, les aérofreins, les spoilers et les ailerons (figure 1.1), elle permette sur beaucoup d'appareils la fixation du train ainsi que le logement des réservoirs (carburant) .Les ailes supportent les forces qui permettent de maintenir l'avion en vol, sous leurs efforts, les ailes ont tendance à se courber vers le haut, dont l'extrados est chargée en compression, tandis que l'intrados est chargée en traction.

Les ailes sont les parties de l'avion soumises aux contraintes les plus fortes et les plus diverses. De leurs solidités et leurs solidarités avec le reste de l'avion dépend le survie de l'appareil. Dans le cas major et le plus utilisé la voilure constituée d'un caisson de torsion, bord d'attaque, bord de fuite et des surfaces mobiles. Le caisson de torsion est constitué de deux longerons, avant et arrière, et de panneaux d'intrados et d'extrados, l'assemblage des éléments donne un ensemble de très grande rigidité en torsion. Entre les longerons sont positionnées les nervures donnant la forme aérodynamique de la voilure. Ces dernières sont réparties uniformément le long de l'envergure et servent à donner la forme aérodynamique (figure 1.3) de la voilure. Elles sont faites par plusieurs tôles pliées et assemblées, ou d'une seule pièce usinée (panneau intégral).

Les longerons sont les éléments travaillant en flexion, ils sont usinée en une pièce ou constituent en un assemblage : d'une pièce verticale, l'âme, et deux profilés fixés en haut et en bas de l'âme. Les bords d'attaque et de fuite forment le profil aérodynamique.

#### 1.2.3. L'empennage

L'empennage, situé sur la partie arrière du fuselage (figure1.1) à pour rôle d'assurer la stabilité (partie fixe) et maniabilité (partie mobile) de l'avion. Le plan vertical composé d'une partie fixe (la dérive) et d'une partie mobile (gouverne de direction). Le plan horizontal composé du stabilisateur a calage fixe ou variable ainsi que les gouvernes de profondeur. La gouverne de direction est articulée à l'arrière de la dérive et assure les mouvements de l'avion. Le stabilisateur assure le centrage de l'avion (stabilité horizontale en vol), sa position en hauteur varie d'un type d'avion à un autre. La gouverne de profondeur assure les mouvements de l'avion autour de l'axe de tangage (piqué et cabré), elle est articulée à l'arrière du stabilisateur.

L'empennage est construit de la même façon que la voilure : longerons, nervures, bord de fuite et bord d'attaque.

#### 1.3. L'évolution des matériaux en Aéronautique

#### 1.3.1. Introduction

Plusieurs facteurs influencent le choix des matériaux des structures des avions, mais la rigidité alliée à la légèreté est probablement le plus importante. D'autre propriétés devant changées et variées, bien que la signification par fois critique soient rigidité, dureté, résistance à la corrosion, fatigue et les effets de chauffage d'environnement, facilité de fabrication, disponibilité et uniformité d'approvisionnement et, pas moins significative le coût [3].

Les critères du choix de matériaux peuvent se diviser en trois catégories :

- 1. critères techniques (Module de Young, la densité, la tenue au fluage, la résistance à la fatigue, la ténacité, la corrosion, le vieillissement…etc.).
- 2. critères commerciaux (le prix, les sources d'approvisionnement, la disponibilité).
- 3. critères technologiques (l'assemblage, la soudabilité, l'usinabilité, la possibilité d'automatisation, les traitements thermiques et le stockage).

#### 1.3.2. Les matériaux en Aéronautique

Les principaux groupes des matériaux employées dans la construction aéronautique ont été, le bois, l'acier les alliages d'Aluminium avec plus récemment, les alliages de titane, les composites a fibre renforcée, les alliages à base de nickel, etc.). On s'intéresse seulement aux matériaux utilisés pour la construction du fuselage, des ailes et d'empennage.

#### 1.3.2.1. Le Bois

La première génération des avions actionnés conventionnels a été construite avec du bois et de la toile. Les sapins et le bouleau étaient les bois de construction les plus largement répondus avec des résistances à la traction de 70N/mm<sup>2</sup> et de 100 N/mm<sup>2</sup> respectivement, des densités de 0,4 et de 0,63 de module de Young de 9000 N/mm<sup>2</sup> et de 14250 N/mm<sup>2</sup> . Bien que ces rapports de rigidité/légèreté relisent favorablement avec les alliages d'Aluminium soumis à un traitement thermique moderne, le bois normal a eu des inconvénients, les changements de la forme et des dimensions ont résulté de l'absorption et de la perte d'humidité provoquée par les changements atmosphériques, alors que ces propriétés structurales montraient une contradiction commune aux produits naturels.

L'introduction du contre plaqué et le développement des adhésifs synthétiques de résine ont apporté des améliorations de la rigidité et des revêtements. Pendant la guerre 1939-1945 un avion de rendement élevé particulièrement réussi, 'Havilland Mosquito' a été construit entièrement en bois [3][5].

#### 1.3.2.2. L'acier

L'acier a présenté les avantages d'un haut module d'élasticité, la résistance à la traction élevée. Mais a une densité élevée, presque trois fois qui des alliages d'Aluminium et d'environ de six fois qui du contre plaqué.

#### 1.3.2.3. Les alliages d'Aluminium

En 1909 Alfrid Wilm, en Allemagne, a accidentellement découvert qu'un alliage d'Aluminium contenant 3,5% de Cuivre, 0,5% Magnésium et Silicium et Iron. en tant qu'impuretés fortuites a spontanément durci après avoir éteint environ 480°C. Les propriétés industrielles de ces matériaux ont été acquises par Durner Métallwerke qui lancé l'alliage sous le nom de Duralumin. En plus du développement du Duralumin (d'abord utilisé comme matériau structural principale par Junkers en 1917). Trois autres causes ont contribués au remplacement de l'acier par l'alliage d'aluminium; C'était une meilleure compréhension du processus du traitement thermique, l'introduction des extrusions dans un éventail de sections et l'utilisation du revêtement pur d'Aluminium pour fournir une plus grande résistance à la corrosion.

La construction du fuselage a dépendu pendant beaucoup d'années des trois groupes d'alliages d'Al : 1) Les Duralumins libres de nickel, 2) Les dérivés de l'alliage Y et 3) Le groupe Aluminium-Zinc-Magnisium [3]. Le choix d'alliage influencé par des facteurs tels que (contraintes maximale, ductilité, facilité de fabrication, résistance à la corrosion et l'amenabilité au traitement de protection, fatigue, absence d'incapacité à fendre soudain dû à l'effort interne et résistance à la propagation rapide de fissures sous la charge). 1ère structure en Aluminium : Douglas DC2 en 1933.

En 1953 l'alliage de Al-Zn-Mg a été remplacé par l'alliage d'Aluminium cuivre 4% de Cu L64. Cependant, les améliorations de la soumettre à une contrainte-corrosion des alliages de Al-Zn-Mg ont résulté ces dernières années de la recherche Britannique, Américaine et Allemande. [3]. L'opinion britannique et américaine conviennent sur les avantages d'inclure environ de 1% de cuivre, mais sont désaccord sur l'inclusion de Chrome et Manganèse, alors qu'en Allemagne l'addition de l'argent a été trouvée extrêment salutaire. Les alliages d'Aluminium zinc-magnésium-cuivre, appelés les séries 7000 (voir appendice B). Un autre alliage, désigne par 2024 (Aluminium-cuivre); c'est un alliage de série 2000 (voir appendice B), ont les composée de 4,5 % de cuivre, 1,5 % de magnésium, 0,6% de manganèse, avec le reste d'Aluminium.

L'intérêt pour l'alliage de l'Al-Mg-Si a récemment augmenté, bien qu'ils aient été en général l'utilisation en industrie aérospatiale pendant des décennies. Les raisons de cet intérêt remplacé sont qu'elles sont potentiellement meilleur marché que des alliages d'Aluminium-Cuivre et étant soudable son capables de réduire des coûts de fabrication. En outre, les variantes telles que les alliages 0SO 60B, ont des propriétés améliorées, et généralement, possèdent haute dureté semblable de résistance au propagation de fissure comme les alliages de série 2000.

Fréquemment, une forme particulière d'un alliage est développée pour un avion particulier. Le CM001 ou l'alliage de Hiduminum RR58 comme base pour matériau de structure principale pour Concorde. Hiduminum RR58 est un alliage complexe d'Al-Cu- Mg-Ni-Fer développé pendant la 2ème guerre mondiale spécification pour la fabrication des composants logés dans des moteurs aériens de turbine à gaz (voir appendice B).

Les derniers alliages d'Aluminium pour l'utilisation générale dans l'industrie aérospatiale sont les alliages d'Aluminium-Lithium. De ces derniers, l'alliage d'Aluminium-Lithium-Cuivre-Manganèse, 8090, développé au UK, est intensivement employé dans la structure principales de fuselage et d'hélicoptère de GKN West land, EH101 le plus récent, il à été également qualifié pour Eurofighter 2000 mais pour être incorporé encore. Aux Etats Unis l'alliage d'Aluminium- Lithium-Cuivre, 2095 a été employé dans le fuselage de F16, ayant pour résultat une augmentation de la vie de fatigue, et une réduction du poids. Les alliages d'Aluminium-Lithium peuvent être soudés, avec succès, possèdent haute dureté de rupture et exhiber une résistance élevée à la propagation de fissure.

#### 1.3.2.4. Les alliages Titanique

L'utilisation des alliages Titanique a augmenté d'une manière significative dans les années quatre vint [3], en particulier dans la construction des avions de combat par opposition de l'avion de transport. Cette augmentation à continuer dans les années quatre vint dix, à l'étape ou, pour l'avion de combat, le pourcentage de l'alliage Titanique comme fraction de poids de la structure est du même ordre que les alliages de l'Aluminium. 1ère utilisation du titane sur le Douglas DC7 en 1952.

#### 1.3.2.4. Les matériaux composites

Les matériaux composites ou les composites sont des nouveaux matériaux utilisés en structures d'avion à partir des années soixante. Où le mot composite signifier constitue de deux ou plusieurs parties différentes. Alors un matériaux composite est constitue de l'assemblage de deux matériaux de nature différentes, se complétant et permettant d'aboutir à un matériaux dont l'ensemble des performances est supérieur à celui des composants prés séparément [5]. Les premières utilisations dans l'industrie aéronautique des matériaux composites sur les parties secondaires de l'avion sont des matériaux à base de polymère.

Dans le début de développement des composites de fibre de verre ont été employées dans la matrice de résine époxyde (GRP). Dans les années soixante nouvelles fibres renforcées avaient introduits (Kevlar pour les structures secondaire, les fibres de Bore (développé en USA pour les structures primaires) [3]. Ces composites remplacés par les fibres renforcés de carbone plastiques (CFRP), qui ont un module d'ordre de trois fois de celui de GRP, deux fois des alliages d'Aluminium et un et demi fois de Kevlar, son résistance est trois fois des alliages d'Aluminium, approximativement la même que GRP, et légèrement inférieure que celle de Kevlar.

Généralement, l'industrie des composites en construction d'avion apparaître pour atteindre le plateau, particulièrement en avion civil subsonique où la fraction de la structure composite presque 15%. Ceci dû largement au prix cher de fabrication de composites comparé avec les structures en alliages d'Aluminium [3].

#### **CHAPITRE 2**

#### **MODELISATION DES STRUCTURES**

#### 2.1. Introduction.

Dans le chapitre précédent, on a définie les différentes parties d'un avion (structure d'avion).

Les fonctions de base d'une structure d'un avion sont de transmettre et de résister les charges utiles, de donner une forme aérodynamique et de protéger les passagers, la charge marchande et les systèmes, par les conditions d'environnement vol.

Ces exigences, en tous l'avion, résulte dans les structures à coque mince, où la surface extérieure ou revêtement de coque est usuellement supportée par des raidisseurs longitudinaux et cadres transversales pour la mettre à résister aux charges de flexion, compression et de torsion sans déformation. Ces structures sont connues sous le nom des structures semi monocoques. Lorsque les coques minces sont reliées entièrement dans le revêtement pour résister les charges, cette structure est connue sous le nom de la structure monocoque.

La modélisation joue un rôle très important pour analyser les phénomènes qui entoure l'avion (aéroélasticité, optimisation, calcul vibratoire, champ de contraintes, etc.). Le choix de la méthode dépend de nature du problème. Pour cela une méthode basée sur le calcul de la matrice de rigidité dynamique est adoptée en plusieurs recherches c'est la méthode de la rigidité dynamique, la matrice contient les propriétés de la masse et de rigidité. Cette méthode diffère de l'approche par éléments finis qui utilise l'approximation de déplacement avec des fonctions d'interpolation pour obtenir la matrice masse et de rigidité séparément. L'approche par EF exige plus d'éléments pour améliorer l'exactitude, particulièrement pour les modes supérieurs, alors que la DSM utilise une fonction d'interpolation exacte pour former une unique matrice de rigidité dynamique, et la solution est indépendante au nombre d'éléments.

#### 2.2. Modélisation en poutre.

Le modèle poutre est le modèle le plus utilisé pour analyser les structures d'avions. Plusieurs chercheurs et plusieurs ouvrages montrent l'importance de ce modèle comme un modèle efficace qui répond a tous les problèmes de l'analyse des structures d'avions telles que l'aéroélasticité, la réponse dynamique, l'analyse des contraintes, etc.

Le terme poutre est utilisé pour décrire un élément qui est capable à résister aux moments de la flexion car sa longueur est grande par rapport aux autres dimensions (dimension de son profil).

La section de la poutre joue un rôle primordial pour la modélisation, pour cela les caractéristiques du profil de la poutre sont préalablement déterminées. Le centre de gravité (centre de masse), le centre de torsion (centre élastique) ont une importance major pour le calcul des structures car les équations différentielles correspondantes dépendent d'eux.

#### 2.2.1. Poutre isotrope.

La modélisation de l'aile comme poutre constituée d'un seul matériau est la plus ancienne modélisation, car les nouveaux matériaux (matériaux anisotropes) appariaient après une dizaine d'années. Les équations de mouvement d'une poutre isotropes dépendent de la position du centre élastique et du centre de gravité et la distance entre les deux centres. Ces équations données par la référence, pour la déformation en flexion et en torsion, montrent le couplage en masse des deux mouvements (mouvement de flexion et de torsion) alors :

$$
m\frac{\partial^2 w}{\partial t^2} - S\frac{\partial^2 w}{\partial t^2} + EI\frac{\partial^4 w}{\partial x^4} = L(x, t)
$$
  

$$
I\frac{\partial^2 w}{\partial t^2} - S\frac{\partial^2 w}{\partial t^2} + GJ\frac{\partial^2 w}{\partial x^2} = M(x, t)
$$
 (2.1)

Où :  $w(x, t)$  et  $\int_{x}^{x} (x,t)$  représentent les déformations en flexion et en torsion respectivement, *L* est force aérodynamique et *M* est le moment, *m, S, I* sont le masse par unité de longueur, moment statique et le moment de d'inertie autour un axe élastique montré dans la figure 2.1.

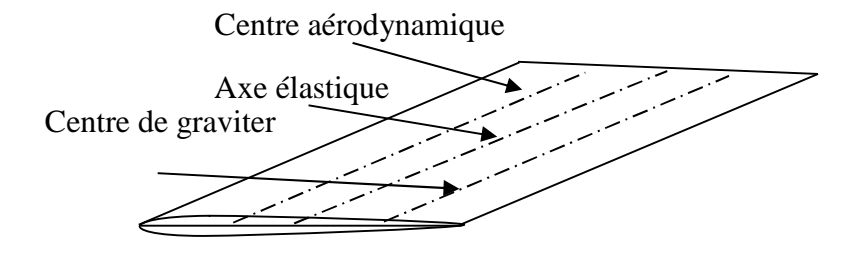

Figure 2.1 une aile isotrope

Le centre élastique (l'axe élastique).

On appelle axe élastique d'une structure le lieu des points d'application des forces ne donnent de torsion en aucun point de cette structure, cet axe ne peut pas être que rectiligne. Dans le cas d'une structure longue à sections homothétiques (c'est pour les voilures classiques) cet axe est la droite qui joint les centres de cisaillement (appelés encore centres de torsion) des différentes sections.

L'axe élastique constitue l'axe de référence pour le calcul des moments de torsion.

#### 2.2.2. Poutre anisotrope.

Plusieurs recherches ont conduit à l'utilisation de couplage flexion – torsion pour optimiser les caractéristiques vibratoires de poutres composites. Les bénéfices de l'utilisation des composites en place des matériaux métalliques pour l'optimisation sont dues à leurs rigidité directionnelles et bonnes propriétés, leurs rapport rigidité / légèreté élevé et l'habilité de coupler les déplacements de flexion et de torsion. L'effet de couplage de rigidité flexion – torsion en vibration d'une poutre encastrée est examiné par Weisshaar et Foist.

La méthode de rigidité dynamique DSM est utilisée pour réaliser l'analyse vibratoire d'une poutre composite. Une matrice de rigidité dynamique pour chaque élément est obtenue par la solution analytique exacte des équations différentielle de mouvement suivantes de chaque élément :

$$
EI\frac{\partial^4 w}{\partial x^4} + K\frac{\partial^3 w}{\partial x^3} + m\frac{\partial^2 w}{\partial t^2} - S\frac{\partial^2 w}{\partial t^2} = 0
$$
 (2.2.1)  

$$
GJ\frac{\partial^2 w}{\partial x^2} + K\frac{\partial^3 w}{\partial x^3} + S\frac{\partial^2 w}{\partial t^2} - I_r\frac{\partial^2 w}{\partial t^2} = 0
$$
 (2.2.2)

 $\partial x^3$   $\partial t^2$   $\partial t^2$ 

 $t^2$   $\partial t^2$ 

 $3^{10}$   $2t^2$  if  $2t^2$  if

2 <sup>1</sup>  $\lambda$ <sup>2</sup>

 $\partial t^2$   $\partial t^2$ 

 $t^2$  $I_{r} \frac{0}{2} = 0$ 

2  $\circ$ 

 $\partial t^2$  , where  $\partial t^2$ 

Où : *EI*, *GJ* et *K* sont la rigidité de flexion et de torsion et le couplage de rigidité flexion - torsion respectivement,  $m$ , S et  $I_r$  sont la masse par unité de longueur, le moment statique et le moment d'inertie polaire.

2  $\frac{1}{2}$   $\frac{1}{2}$   $\frac{3}{2}$   $\frac{1}{2}$   $\frac{2}{2}$   $\frac{1}{2}$   $\frac{1}{2}$   $\frac{2}{2}$ 

 $\partial x^2$   $\partial x^3$   $\partial t^2$   $\partial t^2$ 

Les fréquences et les modes propres sont déterminés par l'algorithme de Wittrick et Williams.

#### 2.2.3. Modélisation des structures.

Dans ce paragraphe, on s'intéresse avec les sections des structures simples qui sont formées par des plaques minces. Lorsque ces sections existent comme éléments structuraux, elles sont utilisées fréquemment, pour rigidifier des formes des structures complexes comme le fuselage, les ailes et les empennages. La figure (2.3) montre une section d'aile bi longeron ou les Z sections de lisses sont utilisées pour renforcer le revêtement. L'analyse des sections de ce type est compliquée et ennui moins que quelques hypothèses simplifiées ont posées. Les sections complexes des structures peuvent être modéliser à des simples formes « modules mécaniques », qui conduisent, sous les conditions de charge données, en la même, ou bien plus prêt, méthode, comme la structure actuelle.

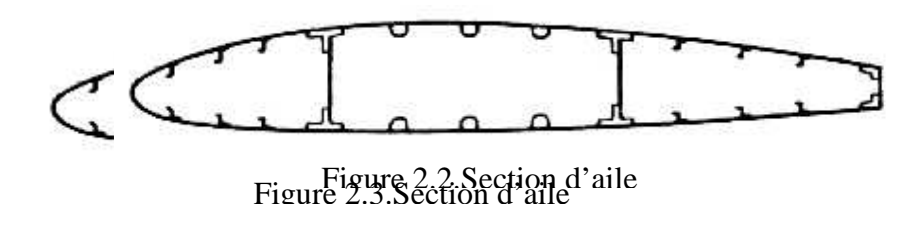

Dans la figure (2.2), les lisses et les semelles de longeron ont des petites dimensions de sections comparées avec la section complète. Ainsi, la vacation de contrainte sur la section transversale de lisses due à la flexion de l'aile doit être petite. En plus, la différence entre les distances de centre de lisses et adjacent revêtement par l'axe de la section de l'aile est petite. Il est raisonnable à assumer donc que la contrainte est constante sur les sections de lisses. On peut remplacer alors les lisses et les semelles de longerons par des aires concentrées appelées « booms », sur laquelle la contrainte est constante et sont localisées le long la ligne moyenne de revêtement figure (2.3).

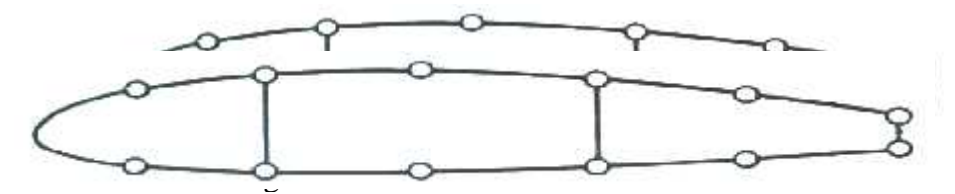

Figure 2.3.Modélisation d'une section d'aile

Dans les sections d'ailes et de fuselage de type montrées dans la figure (2.3), les lisses et les semelles porte les contraintes importantes où le revêtement est essentiellement effectif à résister les contraintes de cisaillement et aussi supporter quelques contraintes normales.

La figure (2.4) montre une modélisation d'un panneau de la structure d'épaisseur t<sub>D</sub>.

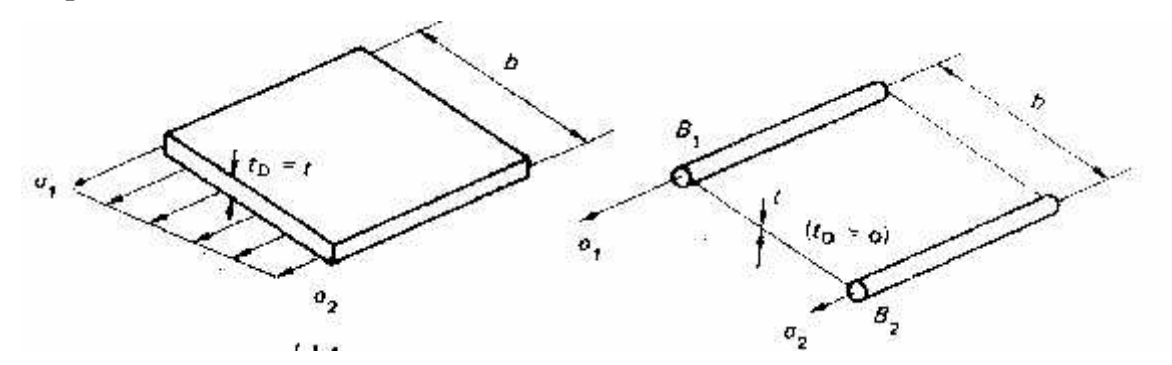

Figure 2.4.Modélisation d'un panneau

#### 2.2.3.1. Modélisation de fuselage.

Les fuselages d'avions consistent, de plaques minces renforcées par un large nombre de lisses longitudinales assemblées avec les cadres transversales. Généralement, ils supportent les moments de flexions, les forces de cisaillement, les charges de torsion qui occasionner les contraintes dans les lisses et revêtement assemblée avec les contraintes de cisaillement dans le revêtement, la résistance des lisses aux forces de cisaillement est généralement ignorée. Aussi, la distance entre les lisses adjacentes est souvent petite alors la variation du flux de cisaillement dans le panneau sera petite. Il est raisonnable à s'assumer que le flux de cisaillement est constant entre les lisses adjacentes alors l'analyse simplifié à l'analyse d'une section modéliser à laquelle les lisses « booms » supportent tous les contraintes normales lorsque le revêtement est effectué seulement en cisaillement.

L'analyse de fuselage entraîne le calcul des contraintes normales dans les lisses et la distribution des contraintes de cisaillement dans le revêtement.

#### La flexion.

L'arrangement des revêtements/lisses est montré dans la figure (2.5) la contrainte normale dans chaque boom est calculer par la formule (2.3) suivant [3] :

$$
\tau_z = \left(\frac{MyIx - MxIx}{Ix xIyy - I_{xy}^2}\right) x + \left(\frac{MxIyy - MyIyy}{Ix xIyy - I_{xy}^2}\right) y \tag{2.3}
$$

Où : *Ixx*,*Iyy*,*Ixy* sont les moments d'inertie.

*Mx* et *My* sont les moments de flexion autour de l'axe *x* et *y*.

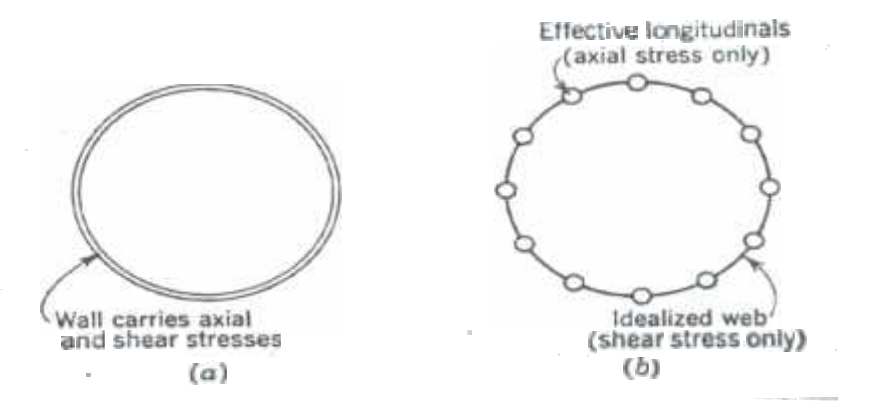

La torsion. Figure 2.5.Modélisation d'une section de fuselage

La section de fuselage est basiquement une seule cellule de section fermée de la poutre. La distribution de flux de cisaillement produit par le moment de torsion pure est donnée par la formule de Bredet [3 ,4].

$$
q = \frac{M_t}{2\Omega} \tag{2.4}
$$

#### 2.2.3.2. Modélisation de l'aile.

Une voilure sera considérée comme une poutre longue (le calcul de voilures à faible élancement). Les efforts généraux retenus pour le dimensionnement sont : L'effort tranchant vertical, le moment de flexion qui en résulte, le moment de torsion ayant pour origine les charges d'inertie et les forces aérodynamiques. Comme on a définit dans le chapitre précédent qu'une voilure est composée d'élément longitudinaux (longerons) et transversaux (nervures) supportant un revêtement.

2.2.3.2.1. Etude des contraintes dans section quelconque (une aile de caisson de bord d'attaque).

#### Contrainte de flexion.

En comparant les rigidités respectives du longeron et du revêtement on constate que c'est le longeron qui transmet la majore partie du moment de flexion. On admettra que le longeron transmet intégralement le moment de flexion ce qui constitue une hypothèse défavorable pour le longeron car la tôle mince de caisson ayant participé à la résistance en flexion.

Pour une section courante les contraintes normales sont données par :

$$
\dagger_x = \frac{Mz}{Iz} y \tag{2.5}
$$

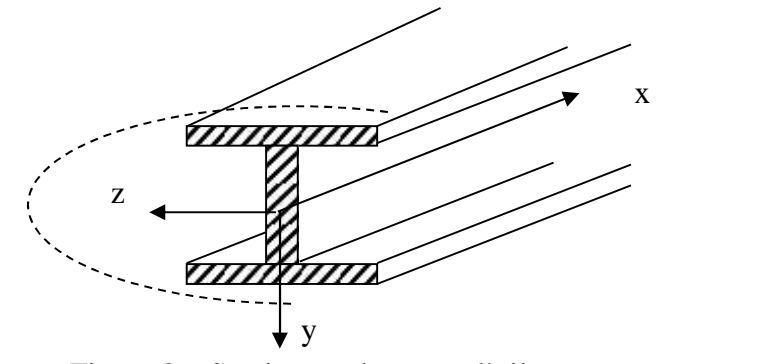

Figure 2.6.Section quelconque d'aile

Si *h* est la distance entre les centres de gravités des semelles de section *S<sup>m</sup>* on constate que, si la section de l'âme est faible vis à vis de *S<sup>m</sup>* , on peut admettre que la flexion est supportée par les semelles en effet :

$$
Mz = \int_{\text{sec } \text{tion}} \mathbf{t}_x y ds = 2S_m \mathbf{t}_{\text{semelles}} h \tag{2.6}
$$

2.2.4.4.1.2. Contrainte de cisaillement de torsion.

Le flux de cisaillement constant est donnée par la formule de Bredet [3,4] :

$$
q = \frac{M_t}{2\Omega} \tag{2.7}
$$

2.2.3.2.2. Calcul d'une section de voilure multicaisson-multilongerons.

**La flexion.**

La contrainte normale pour la flexion de l'aile multicaisson est donnée par la formule (2.3).

#### **La torsion.**

La section d'aile montrée dans la figure 2.7 et les moments dans chaque caisson est inconnue, chaque caisson donc développe un flux de cisaillement constant  $q_1, q_2, \ldots, q_N$ , donnée par la formule (2.4).

On obtient alors :

$$
M_t = \sum_{R=1}^{N} 2A_R q_R \tag{2.8}
$$

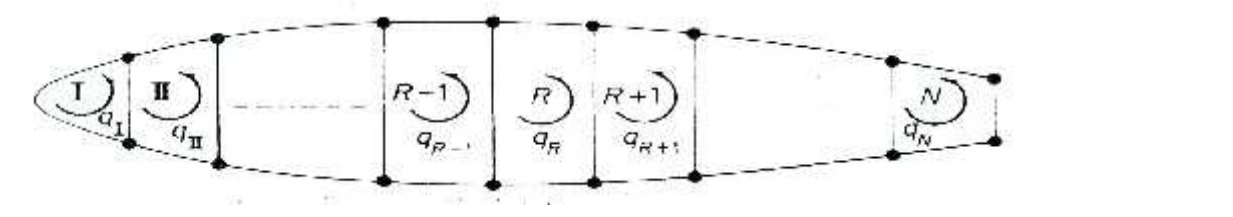

Figure 2.7.Aile multi caisson en torsion

La figure 2.8 montre la distribution flux de cisaillement pour le *R ème* caisson de la section d'aile.

La déformée de la torsion dans le caisson est donnée par :

<sup>2</sup> <sup>1</sup> (2.9) *d ds q dz A G <sup>R</sup> <sup>R</sup> t* 

Figure 2.8. Réme caisson de torsion

## 2.2.4.5. Calcul des cadres de fuselage et les nervures des ailes.

Les nervures interviennent à des titres divers dans la résistance d'une voilure. Elle jouent un rôle fondamental pour la transmission des charges et le maintien de la forme (charges aérodynamiques, concentrées, etc.).

On assimile les nervures à des poutres longues en appui continu sur les tôles constituant les peaux et cloisons des caissons.

Les cadres jouent pour les fuselages un rôle comparable à celui que jouent les nervures pour la résistance des voilures. Les cadres courants constituent des appuis pour les panneaux raidis du revêtement, participe à la résistance des charges de pressurisation et assurent le maintien du gable de la coque.

#### 2.3. Modélisation Eléments finis.

2.3.1. Modélisation de l'aile.

La modélisation par éléments finis de l'aile d'avion est basée sur tous les éléments de la structure d'aile.

La modélisation plaque ou poutre ou plaque-poutre pour chaque élément de la structure d'aile est désignée selon le rôle de chaque élément. Par exemple les lisses de l'aile sont assimilés à des éléments barres, or le revêtement est assimilé à l'élément plaque donc l'ensemble des éléments de la structure sont assimilés à un assemblage des plaques et des poutres. (Revêtements, longerons, nervures, lisses, raidisseurs, etc.) Comme la montre la figure (2.9).

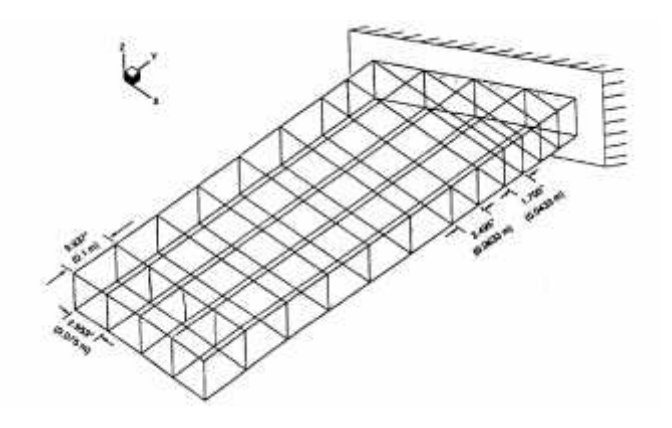

Figure 2.9. Modélisation de l'aile (plaque poutre)

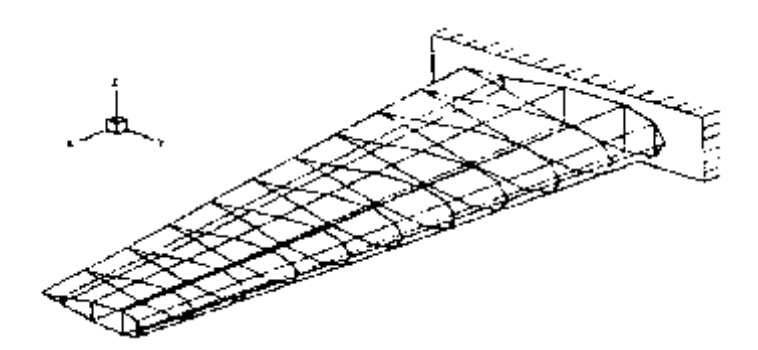

Figure 2.10. Aile d'avion

#### 2.3.2. Modélisation du fuselage

La modélisation poutre pour fuselage d'avion ne donne pas une bonne approximation pour le calcul des hautes performances (ex : Aéroélasticité), malgré que plusieurs chercheurs ont assimilés le fuselage à une poutre [3,4,6].

La modélisation du fuselage à un ensemble des éléments plaques poutres barres [3] joue un rôle très important pour le calcul des fréquences propres et le calcul d'aéroélasticité car les modes les plus sensibles n'interviennent pas dans les modèles déjà prêts.

L'ensemble des éléments de fuselage (cadre, revêtement, lisses, raidisseurs etc.) sont assimilés à des éléments plaques (revêtement) poutres, (cadres), barres (lisses) etc. La propriété du fuselage (circulaire ovale) exige l'introduction d'autres éléments (coques axisymétriques et arcs) qui ne sont pas traiter dans notre cas où les éléments coques sont modélisés par un ensemble des éléments plaques qui seront traiter dans le chapitre suivant, et éléments arcs sont modéliser par un nombre finis des poutres droites.

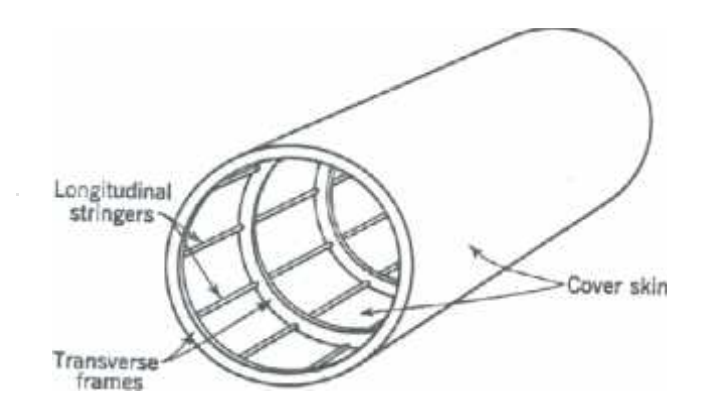

Figure 2.11. Fuselage réel
# 2.3.3. Modélisation de l'empennage

La modélisation de l'empennage est similaire à celle de la voilure car les éléments de construction de l'empennage sont les mêmes (longerons, nervures, raidisseurs, etc.).

#### 2.3.4. Assemblage d'un avion

Lorsque on fait de la modélisation de chaque sous structure de l'avion (fuselage seule, voilure seule, empennage) sera facile de modéliser l'ensemble de ces sous structures, en tenant compte de conditions d'appuis de chaque deux sous structures par exemple fuselage-aile, fuselage-empennage.

La modélisation de l'avion complet ne sera pas facile a l'interaction entre les sous structures. Elle doit être bien étudié par ce que les éléments à cette interaction ne sont pas de même type.

# **CHAPITRE 3**

# **POUTRES EN ELEMENTS FINIS**

#### 3.1 Introduction

Ce chapitre s'insère dans le cadre de la présentation de la méthode utilisée pour modéliser une structure aérospatiale (statique ou dynamique) fait appelle a des méthodes numériques pour résoudre des équations aux dérivées partielles (différences finis, volumes finis, éléments finis, etc.). Durant les années soixante la méthode des éléments finis a été établie comme outil très performant dans l'analyse des structures. Il est souligné que l'avantage de la méthode est qu'elle permet de résoudre des problèmes complexes insolubles par les méthodes convenables [1].

# 3.2 Elément finis de la poutre.

La poutre est un élément de la structure dont les dimensions transversales sont généralement petites par rapport à la longueur. Une poutre est définie par les caractéristiques suivantes :

- Module de Young ; coefficient de Poisson ou Module de cisaillement.
- La section et Orientation des axes principaux d'inertie de profil.
- Constante de torsion et moments quadratiques de flexion.[4].

## 3.2.1. Poutre d'Euler Bernoulli.

L'équation (la poutre) d'Euler Bernoulli pour la flexion des poutres est [11].

$$
\dots \frac{\partial^2 w}{\partial t^2} + \frac{\partial^2}{\partial x^2} \left( EI - \frac{\partial^2 w}{\partial x^2} \right) = q(x, t) \tag{3.1}
$$

Où :

*w* le déplacement transversal de la poutre,  $\rho$  la masse volumique, *EI* la rigidité de la poutre,  $L(x,t)$  la force extérieure et *t*,*x* le temps et l'espace le long l'axe de la poutre.

On considère les fonctions d'interpolation, pour une interpolation spatiale de la déflexion transversale, *w*, en terme des variables nodale.

On prend un élément qui a deux nœuds, un dans chaque extrémité, comme la montre la figure  $(3.1)$ .

*l* : longueur de l'élément.

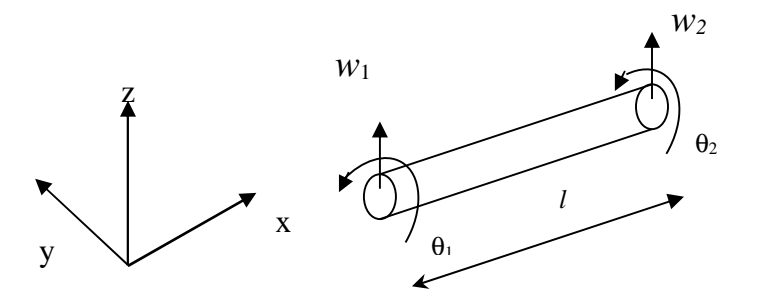

Figure 2.1. Eléments de la poutre

La déformation de la poutre a une pente continue, avec une déflection continue dans chaque deux éléments voisins de la poutre. Pour assurer cette continuité exigée chaque nœud avait deux composantes, la déflexion *w<sup>i</sup>* et la rotation *i*<sup>*i*</sup> comme des variables nodales. Dans ce cas, chaque deux éléments voisins de la poutre ont les mêmes flexions d'Euler Bernoulli est basée sur l'hypothèse que le plan normale à l'axe neutre avant déformation reste perpendiculaire après déformation (figure 3.2).

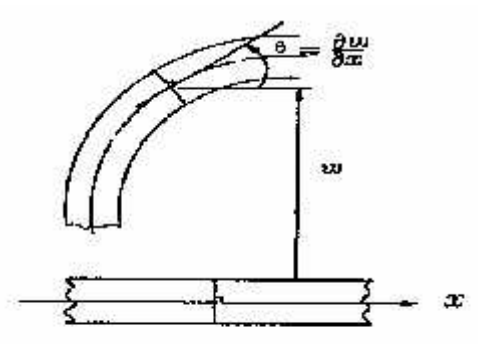

Figure 2.2. Poutre d'Euler Bernoulli

Cette supposition dénote que  $\theta = \frac{\partial w}{\partial x}$  (la rotation est la première dérivative  $\frac{\partial w}{\partial x}$  (la rotation est la première dérivative de la déflexion en terme de *x*).

Par ce que il y'a quatre variables nodale, on suppose pour l'élément de la poutre, un fonction polynomial cubique pour  $\omega(x)$ 

$$
w(x) = C_0 + C_1 x + C_2 x^2 + C_3 x^3
$$
\n(3.2)

la rotation est donnée donc par :

$$
_{n}(x)=C_{1}+2C_{2}x+3C_{3}x^{2}
$$
\n(3.3)

la déflexion est donnée par :

$$
w(x)=H_1(x)w_1+H_2(x)_{n-1}+H_3(x)w_2+H_4(x)_{n-2}
$$
 (3.4)

 $H(x) = [H_1(x) H_2(x) H_3(x) H_4(x)]$  est dite matrice de fonctions d'interpolation.

# 3.2.1.1. Matrice Masse.

La matrice masse d'un élément de la poutre est donné par :

$$
\left[M_e\right] = \int_0^l \dots A\left[H\right] \left[H\right] dx \tag{3.4.1}
$$

sous la forme matricielle s'écrit :

$$
[M_e] = \frac{Al}{420} \begin{bmatrix} 156 & 22l & 54 & 13l \\ 4l^2 & 13l & -3l^2 \\ 156 & 22l \\ Sym & 4l^2 \end{bmatrix}
$$
 (3.4.2)

*A* : la section de la poutre.

Avec les degrés de la liberté d'un élément sont  $\{q_e\} = \{w_{1,n_1}, w_{2,n_2}\}$ 

La matrice donnée par (3.5) est appelée la matrice consistant. Archer [6] est croire pour le premier développement de la matrice masse consistante.

#### 3.2.1.2. Matrice de rigidité

La matrice de rigidité de la poutre en flexion est donnée par :

$$
\left[k_e\right] = \int_0^l EI\left[B\right]^T \left[B\right] dx\tag{3.6.1}
$$

sous la forme matricielle s'écrit :

$$
[k_e] = \frac{EI}{l^3} \begin{bmatrix} 12 & 6l & -12 & 6l \\ 4l^2 & -6l & 2l^2 \\ 12 & -6l & 12 & -6l \\ sym & 4l^2 \end{bmatrix}
$$
(3.6.2)

Dans le cas, ou la rigidité de la poutre est non constante, l'intégrale de l'équation (3.6.1) est évaluer introduisant *EI* comme fonction de *x* .

(La matrice  $[B]$  est reportée à l'appendice C).

# 3.2.2. Poutre en torsion

Pour étudier la poutre en torsion, on va considérer celle ci comme un arbre circulaire soumis à un moment de torsion [5].

# 3.2.2.1. Matrice masse.

La matrice masse d'une poutre en torsion est donnée par :

$$
\left[M_e\right] = \frac{M}{6} \begin{bmatrix} 2 & 1 \\ 1 & 2 \end{bmatrix} \tag{3.7}
$$

#### 3.2.2.2. Matrice de rigidité

La matrice de rigidité d'un élément de la poutre en torsion est donnée par [6] ;

$$
\left[k_e\right] \stackrel{\frown}{=} \frac{GI_p}{l} \left[\begin{array}{cc} 1 & -1 \\ -1 & 1 \end{array}\right] \tag{3.8}
$$

 $I_p$ : Le moment polaire de la poutre,  $GI_p$ : est dite la rigidité de torsion de la poutre.

## 3.2.3. Cas particulier (l'élément barre).

L'élément barre est l'élément de la structure unidimensionnel où les repères locaux et globaux sont coïncidents. La matrice masse de l'élément barre est donnée par [8][9][10][11].

$$
\left[M_e\right] = \frac{M}{6} \begin{bmatrix} 2 & 1 \\ 1 & 2 \end{bmatrix}
$$
 (3.9.1)

La matrice de rigidité est donnée par :

$$
[k_e] = \frac{EA}{l} \begin{bmatrix} 1 & -1 \\ -1 & 1 \end{bmatrix}
$$
 (3.9.2)

# 3.2.4. Les poutres dans l'espace.

Les poutres dans l'espace, sont généralement définies par les six degrés de liberté dans chaque élément de la poutre. La poutre dans l'espace est définie par : le module de Young *E* , la section de la poutre *A* , le module de cisaillement *G* , les moments d'inertie  $I_z$ ,  $I_y$ , le moment polaire  $I_p$  et la longueur *l* de l'élément.

Le vecteur de degrés de liberté correspondant est :

$$
\left\{q^{e}\right\} = \left\{u_{1}v_{1}w_{1}u_{1}u_{1}v_{1}u_{2}v_{1}u_{2}v_{2}w_{2}u_{2}u_{2}v_{2}u_{2}\right\}^{T}
$$
 (3.10)

Comme le montre la figure (3.3)

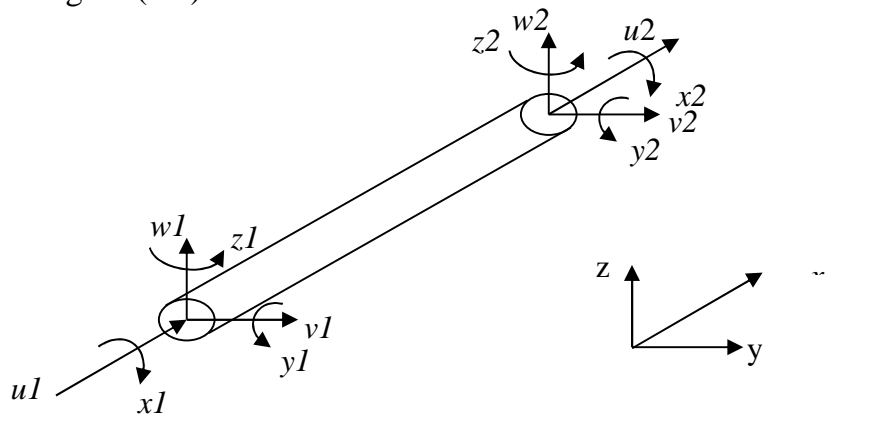

Figure 2.3.Poutre spatiale

La matrice de rigidité donnée [12][6] et la matrice masse sont reportées à l'appendice C. Ces dernières sont données dans leur repère local.

On exprime ces matrices écrites dans le repère local au repère global selon les formules suivantes :

$$
\left[M_g^e\right] = \left[R\right]^T \left[M^e\right] \left[R\right] \quad \text{et} \quad \left[K_g^e\right] = \left[R\right]^T \left[K^e\right] \left[R\right] \tag{3.11}
$$

Où :

$$
[R] = \left[ \begin{array}{cccc} [r] & 0 & 0 & 0 \\ 0 & [r] & 0 & 0 \\ 0 & 0 & [r] & 0 \\ 0 & 0 & 0 & [r] \end{array} \right] \quad \text{avec} \quad [r] = \left[ \begin{array}{cccc} Cx_x & Cy_y & Cz_x \\ Cx_x & Cy_y & Cz_y \\ Cx_z & Cy_z & Cz_z \end{array} \right]
$$

Où :  $Cx_x=Cos_y x_x; Cy_x=Cos_y y_x; Cz_y=Cos_x z_x$  *etc* 

# 3.2.5. Les poutres composites.

Les poutres composites sont fabriquées par des couches multiples qui ont en général des différentes propriétés des matériaux (voir chapitre 1). On prend un simple cas dans notre étude, des hypothèses simplificatrices sont considérées; stratifier symétrique par rapport à l'axe neutre de la poutre (découplage entre la flexion et la membrane). La seule chose qui va être généralisée pour ce cas est la rigidité de la poutre.

Pour une poutre stratifier symétrique avec l'unité de largeur, la rigidité équivalente est donnée par [6] :

$$
(EI)_{equi} = \frac{1}{3} \sum_{i=1}^{r} E_i (y_i^3 - y_{i-1}^3)
$$
\n(3.12)

avec : *E<sup>i</sup>* , est le module de Young de la *ème i* couche et *n* le nombre de couches de la poutre. *yi, yi-1* sont les coordonnées de basse et haut plan de *ième* couche comme la montre la figure (3.4).

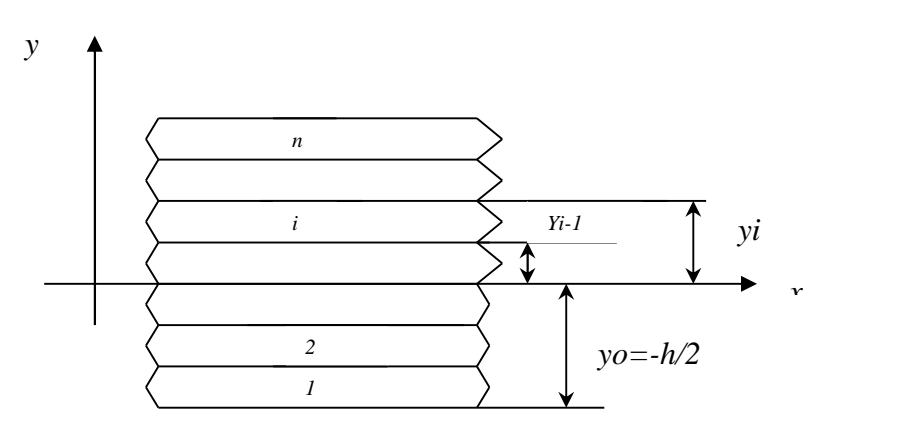

Figure 2.4. Poutre stratifiée

Cependant, un facteur très important dans les applications des poutres stratifiées est l'effet de module de cisaillement transversal. Les poutres composites ne sont pas souvent isotropes et leurs modules de cisaillement sont en générale inférieure au module d'élasticité. Dans ce cas le module de cisaillement jeux un rôle important [6°].

Les formulations de la poutre incluent l'effet du module de cisaillement sont prés en considération pour analyser des poutres composites. Le module de cisaillement équivalent est donnée par :

$$
(GA)_{equi} = \sum_{i=1}^{n} b G_i (y_i - y_{i-1})
$$
\n(3.13)

Où :

*G<sup>i</sup>* le module de cisaillement de la couche et *b* : est la largeur de la poutre.

# 3.3. Assemblage Poutre- Poutre.

L'assemblage des poutres dans l'espace ne pose pas des problèmes car les degrés de liberté des repères locaux se transforment au repère global par les formules  $(3.11)$ .

#### **CHAPITRE 4**

# **ETUDE STATIQUE ET ANALYSE MODALE**

#### 4.1. Introduction

L'analyse statique et l'analyse dynamique font l'objet de ce chapitre. L'étude statique est le calcul du champ des contraintes et des déplacements d'une structure soumise à une charge statique (volumique, surfacique, ponctuelle, etc.). Ces charges statiques, comme forces extérieurs, sont traités par la méthode des travaux virtuels. Cependant, la matrice de rigidité sera déterminée par la méthode de l'énergie potentielle. Cette étude nous a permet de calculer les déplacements aux nœuds et les réactions aux liaisons pour un calcul d'optimisation et de vérification. L'étude dynamique est le calcul des pulsations et des modes propres ainsi que la réponse d'une structure à une excitation donnée (réponse transitoire et harmonique). La résolution des équations (systèmes) amortis est introduite dans cette étude. La matrice masse est déterminée par la méthode de l'énergie cinétique.

L'analyse modale d'une structure permet d'en améliorer la connaissance physique et, dans certain cas, le comportement, le calcul de la base modale d'une structure est aujourd'hui une étape importante de son dimensionnement. Du fait que l'excitation forcée à laquelle est soumise la structure en fonctionnement pourrait dans certaines circonstances amplifier la réponse de cette dernière. Pour éviter les problèmes d'amplification dynamique souvent synonymes d'inconfort voire de rupture, on peut souhaiter lors de la définition de la structure qu'elle n'ait pas de fréquence propre dans une bande donnée. La base modale doit être calculée et la conception de structure doit être parfois modifiée.

Il existe plusieurs algorithmes numériques dans la littérature pour résoudre le problème aux valeurs propres. La méthode la plus simple est celle dans laquelle on applique l'algorithme de calcul de la plus petite valeur propre que l'on appelle la méthode d'itération inverse. La méthode du sous-espace de type Ritz est une forme spéciale de la méthode de Rayleigh Ritz et très efficace dans le cas où un nombre fini de valeurs et des vecteurs propres est recherché. Si un nombre important de valeurs et vecteurs propres est recherché, il est préférable d'utiliser la méthode de Lanczos ou celle de Householder.

#### 4.2. Etude statique

#### 4.2.1. Matrice de rigidité

L'analyse des contraintes est l'un des plus importants domaines d'application de la méthode des éléments finis. Plus la structure à analyser par cette méthode est complexe, plus le temps de calcul sur ordinateur augmente.

Lorsque cette méthode est utilisée pour déterminer des contraintes ou des déplacements dûs à un système de charge connus sur une structure, celle-ci sera divisée en un nombre d'éléments finis.

La relation entre les forces  $\{F^e\}$  et les déplacements  $\{q\}$  est donnée pour chaque élément par :

$$
\{F^e\} = [K^e] \{q\} \tag{4.1}
$$

Où  $[K^e]$  est la matrice de rigidité de l'élément.

Pour obtenir la matrice de rigidité de l'élément en utilise l'énergie potentielle d'un élément  $U^e$  qui est donnée par :

$$
U^e = 1/2 \int_V \left\{ v \right\}^T \left\{ \dagger \right\} dV \tag{4.2}
$$

en expriment la contrainte en fonction de la déformation on obtient :

$$
U^e = 1/2 \int_V \left\{ v \right\}^T \left[ D \right] \left\{ v \right\} dV \tag{4.3}
$$

en remplaçant  $\{v\}$  par sa formule (4.39),  $U^e$  s'écrit :

$$
U^{e} = 1/2 \int_{V} \left\{ [B(x, y)] [C^{-1}] \{q\} \right\}^{T} [D] [B(x, y)] [C^{-1}] \{q\} dV \tag{4.4}
$$

on obtient :

$$
U^{e} = 1/2 \left\{ q \right\}^{T} \left[ C^{-1} \right]^{T} \int_{V} \left\{ \left[ B(x, y) \right] \right\}^{T} \left[ D \right] \left[ B(x, y) \right] dV \left[ C^{-1} \right] \left\{ q \right\} \tag{4.4}
$$

avec :

$$
U^e = 1/2 \{q\}^T \left[ K^e \right] \{q\}
$$
 (4.5)

en comparant les équations (4.5) et (4.6), il est évidant que la matrice de rigidité  $K^e$  est :

$$
\[K^e\] = \left[C^{-1}\right]^T \int_V \left[B(x, y)\right]^T \left[D\right] \left[B(x, y)\right] dV \left[C^{-1}\right] \tag{4.6}
$$

Quand cette matrice est déterminée pour un élément dans une structure, les équations pour les éléments doivent être assemblées pour obtenir un système d'équations de la forme :

$$
\{F\}_s = [K]_s \{q\}_s \tag{4.7}
$$

qui reliée les déplacements et les charges de la structure complète par l'intermédiaire de la matrice de la rigidité globale de la structure.

Où :

 ${F}_{g}$ : est le vecteur de forces extérieures appliquées aux points nodaux de la structure.

 ${q}_e$ : est le vecteur des déplacements aux nœuds,

 $[K]_g$ : est la matrice de rigidité globale.

L'équation (4.7) est utilisée pour résoudre les problèmes de divergence de la structure. D'après cette équation :

$$
\{F\}_g = \{F^{e1}\}_g + \{F^{e2}\}_g + \dots + \{F^{ei}\}_g + \dots + \{F^{en}\}_g
$$
\n
$$
[K]_g = [K^{e1}]\Big|_g + [K^{e2}]\Big|_g + \dots + [K^{ei}]\Big|_g + \dots + [K^{en}]\Big|_g
$$
\n
$$
(4.8)
$$

Tel que :  $[K^{ei}]_g$  est la matrice de rigidité de *i<sup>éme</sup>* élément de la structure dans la repère global. La matrice de rigidité globale *K <sup>g</sup>* a les propriétés suivantes :

- Elle est symétrique, et singulière,
- Tous les coefficients *Kij* relatifs à deux nœuds n'appartenant pas au même élément, sont nuls.

# 4.2.2. Calcul des déplacements nodaux généralisés et des réactions aux nœuds 4.2.2.1. Les charges appliquées aux nœuds d'un élément

Dans le cas général, les forces appliquées (charges) sur un élément de la structure sont quelconque, soient volumiques, surfacique, ponctuel, linéaire, etc. D'autre part, un élément qui possède six degrés de liberté à chaque nœud, a trois forces et trois moments à chaque nœud.

Dans le cas le plus facile, où les charges (forces) appliquées sûrement aux nœuds, on peut résoudre facilement l'équation (4.7). Mais dans le cas où il y'a des charges réparties linéairement ou surfaciquement sur un élément, on doit les remplacer par des charges ponctuelles équivalentes appliquées aux nœuds.

Soit une charge répartie sur une surface  $q_c(x, y, z)$ , le travail virtuel de la charge répartie est :

$$
Q_{c,r} = \int_{S} \{dw\}^{T} \{q_c(x, y, z)\} dS
$$
 (4.9)

de l'équation (4.33) :

$$
Q_{c,r} = \iint\limits_{S} \left[ p \right] \left[ C^{-1} \right] \left\{ dq \right\} \left. \right\}^{\mathrm{T}} \left\{ q_c(x,y,z) \right\} dS
$$

ou :

$$
Q_{c,r} = \{dq\}^T \iint_S \left[ p \right] \left[ C^{-1} \right] \, \bigg\}^T \left\{ q_c(x,y,z) \right\} dS \tag{4.10}
$$

Le travail des forces équivalentes  ${F_{\epsilon}}$  est donné par :

$$
Q_{\alpha,p} = \left\{ dq^T \left\{ F_e \right\} \right. \tag{4.11}
$$

Égalisant ces deux travaux on obtient :

$$
\{F_e\}=\int\limits_{S}\left\{\left[p\right]\left[C^{-1}\right]\right\}^{T}\left\{q_e(x,y,z)\right\}dS
$$

Où :

$$
\{F_e\} = \int\limits_{S} \left[N\right]^{T} \left\{q_e(x, y, z)\right\} dS \tag{4.12}
$$

# 4.2.2.2. Conditions aux limites

Avant de traiter n'importe quel problème en statique (ou en dynamique), il faut d'abord définir les conditions aux limites (ou de frontières). On distingue deux types de conditions aux frontières :

- Conditions aux limites en déplacement (encastrement, appuis, etc.),
- Conditions aux limites en contraintes (charge de pression, forces, etc.). Un mauvais traitement de ces conditions donne des mauvais résultats.

# Conditions aux limites en déplacement

Les systèmes, généralement, dans la nature ne sont pas libres, donc il y'a toujours des degrés de liberté à supprimer (donnés). Alors à chaque degré de liberté supprimé correspond une réaction de liaison inconnue.

#### Conditions aux limites en contraintes

L'analyse statique et le calcul des contraintes d'une structure posent des conditions aux limites pour calculer les réactions ou optimiser les structures, et montrent la résistance de ces structures dans ces conditions.

# 4.2.2.3. Calcul des déplacements nodaux généralisés et réactions aux nœuds

Si on introduit les conditions aux limites en déplacement, donc chaque degré de liberté supprimé correspond à une réaction au nœud inconnue.

Supprimons donc *m* degrés de liberté en imposant à *m* composant des valeurs en général nulles.

$$
\{q\}_{g} = \begin{cases} \{q\}_{I} \\ \{q\}_{I} \end{cases} \text{ avec :}
$$
\n
$$
\{q\}_{I} = \begin{cases} q_{1} \\ \vdots \\ q_{m} \end{cases} : \text{ est la matrice des déplacements connus.}
$$
\n
$$
\{q\}_{I} = \begin{cases} q_{m+1} \\ \vdots \\ q_{m} \end{cases} : \text{ est la matrice des déplacements in connus.}
$$

On peut écrire d'après la relation (4.7) :

$$
\{F\}_s = \begin{cases} \{F\}_t \\ \{F\}_t \end{cases} \text{ avec }
$$
  

$$
\{F\}_t = \begin{cases} F_1 \\ \vdots \\ F_m \end{cases} : \text{ est la matrice des forces nodales inconnus.}
$$

$$
\{F\}_n = \begin{cases} F_{m+1} \\ \vdots \\ F_{6n} \end{cases}
$$
: Matrice des forces nodales correspondant aux déplacements nodaux

libres.

alors l'équation (4.7) s'écrit :

$$
\begin{Bmatrix} \{F\}_I \\ \{F\}_H \end{Bmatrix} = \begin{bmatrix} K_{II} & K_{III} \\ K_{III} & K_{III} \end{bmatrix} \begin{Bmatrix} \{q\}_I \\ \{q\}_H \end{Bmatrix} \tag{4.13}
$$

qui se décompose en deux équations matricielles :

$$
\{F\}_i = [K_{IJ}]\{q\}_i + [K_{IJ}]\{q\}_i \tag{4.14}
$$

$$
\{F\}_u = [K_{\mathcal{U}}] \{q\}_t + [K_{\mathcal{U}}] \{q\}_u \tag{4.15}
$$

 $\{q\}$ <sub>*i*</sub> *et*{ $F$ }<sub>*n*</sub> Étant connus, la résolution du système (4.15), donne les déplacements nodaux inconnus  $\{q\}_u$ , et la résolution du système (4.14) donne ensuite les réactions de liaison inconnues*F<sup>I</sup>* .

#### 4.3. Analyse modale

#### 4.3.1. Introduction

De nombreux problèmes d'analyse des structures peuvent être traités par les méthodes d'analyse statique, qui on été exposées dans le paragraphe précédent. Cependant, il existe également de nombreux cas où l'on ne peut pas négliger les forces d'inerte et d'amortissement résultant de la variation des forces appliquées ; citons à titre d'exemple, la réponse d'un avion à un rafale.

# 4.3.2. Matrice masse (ou d'inertie)

Les forces d'inertie sont des forces de volume ou de masse de même type que les forces de pesanteur par exemple.

L'énergie cinétique d'un élément  $T<sup>e</sup>$  s'écrit :

$$
T^{e} = 1/2 \int ... \left\{ \frac{\partial w}{\partial t} \right\}^{T} \left\{ \frac{\partial w}{\partial t} \right\} dV
$$
 (4.16)

d'où : ... est la masse volumique

et comme :

$$
\{\mathbf{w}\} = [N] \{q\} \tag{4.17.1}
$$

alors

$$
\{\dot{w}\} = [N] \{\dot{q}\}
$$
\n(4.17.2)

\n
$$
\{\dot{q}\} = \frac{\partial}{\partial t} \{q\}
$$

d'où :

$$
T^{e} = 1/2 \int_{V} ... ([N \{ \dot{q} \} )^{T} ([N \{ \dot{q} \} ) dV \qquad (4.18.1)
$$

$$
=1/2\int_{V}...\{q\}^{T}[N]^{T}[N]\{q\}dV
$$
\n(4.18.2)

$$
=1/2 \ \{\dot{q}\}^{T} \int_{V} \dots [N]^{T} [N] dV \ \{\dot{q}\} \tag{4.18.3}
$$

avec :

$$
T^{e} = 1/2 \left\{ \dot{q} \right\}^{T} \left[ M^{e} \right] \left\{ \dot{q} \right\} \tag{4.18.4}
$$

d'où :

$$
\left[M^e\right] = \dots \int\limits_S \left[N\right]^T \left[N\right] dV \tag{4.19}
$$

C'est la matrice masse d'un élément de la structure. Les méthodes pour déterminer la matrice masse sont diverses, cependant, il y'a deux méthodes couramment utilisées pour calculer la matrice masse :

- 1- Théorème de l'énergie cinétique,
- 2- Théorème des travaux virtuels.

#### 4.3.3. Calcul des fréquences et modes propres

La formulation globale du problème consiste à obtenir des équations du mouvement à partir des expressions des énergies cinétiques et potentielles en fonction des vitesses et déplacements aux nœuds de la structure.

Soit  ${q}_{s}^{T}$  le vecteur ligne des déplacements aux *n* nœuds de la structure :

$$
{q}_{s}^{T} = {q}_{1}, q_{2}, q_{3}, \ldots, q_{i}, \ldots, q_{N}
$$

Les équations de Lagrange permettent d'obtenir les équations du mouvement d'un système discret, soit une structures sans amortissement :

$$
\frac{\partial}{\partial t} \left( \frac{\partial T}{\partial \dot{q}_i} \right) - \frac{\partial T}{\partial q_i} + \frac{\partial U}{\partial q_i} = F_i \quad / \quad i = 1, 2, 3, \dots, n \tag{4.20}
$$

où *F<sup>i</sup>* sont les forces extérieurs.

$$
T = 1/2 \left\{ \dot{q} \right\}_{s}^{T} \left[ M \right]_{s} \left\{ \dot{q} \right\}_{s} \tag{4.21.1}
$$

$$
U = 1/2 \left\{ q_s^{\{T\}} \left[ K \right]_s \left\{ q \right\}_s \right\} \tag{4.21.2}
$$

d'où on obtient :

$$
[M]_g \{\ddot{q}\}_g + [K]_g \{q\}_g = \{F\} \tag{4.22}
$$

Où :

 *K <sup>g</sup>* : est la matrice de la rigidité de la structure, symétrique, positive, dans le cas des structures iso ou hyper statique, semi-définie dans le cas de structures libres.

*M <sup>g</sup>* : est la matrice masse de la structure définie positive et symétrique.

 $[M]_g$  et  $[K]_g$  sont obtenus par assemblage des matrices élémentaires.

Pour le problème de vibration libre  $({F} = {0})$  on a :

$$
\{q(t)\}_s = \{w\} \exp(i\tilde{S}t) \tag{4.23}
$$

où  $\{w\}$  : est le vecteur des modes propres de la structure. on obtient :

$$
\left\{\ddot{q}(t)\right\}_{g} = -\check{S}^{2} \left\{\Psi\right\} \exp(i\check{S} t)
$$

alors :

$$
\left\{\ddot{q}(t)\right\}_{g} = -\tilde{\mathcal{S}}^{2} \left\{q(t)\right\}_{g}
$$

L'équation (4.22) pour un système libre devient alors :

$$
\left( [K]_g - \tilde{S}^2 [M]_g \right) \left\{ q \right\}_g = 0 \tag{4.24}
$$

La résolution de l'équation (4.24) donne les modes et les fréquences propres de la structure. Donc, on peut dire que l'analyse dynamique des structures peut se ramener à la résolution d'un système d'équations différentielles de second ordre.

Dans le cas de structures faiblement amorties, on se ramène le cas à l'étude des oscillations libres, c'est à dire la résolution aux valeurs propres générales.

$$
[K]_g \{q\} = \tilde{S}^2 [M]_g \{q\}_g \tag{4.25}
$$

Il existe plusieurs méthodes pour résoudre le système d'équations (4.25), parmi ces méthodes la méthode d'itérations inverse.

# **CHAPITRE 5**

# **RESULTATS ET INTERPRETATIONS**

## 5.1 Introduction (Processus de programmation)

La présentation des résultats c'est l'étape la plus importante après toute une étude théorique ou expérimentale, ainsi que la démonstration de validité de ces résultats. Pour obtenir les résultats un code de calcul qui a été conçu en langage de programmation MATLAB. Dont les différents modules qui le comportent sont organisés comme suit.

- Calcul des matrices élémentaires (masse et rigidité), Assemblage dans les matrices globales,
- Introduction des conditions aux limites et le calcul statique ou vibratoire.

La validation de notre code de calcul est réalisée par des logiciels de calcul des structures (SAP2000) pour le calcul de l'assemblage et poutres, ainsi qu'une validation par la méthode analytique par la résistance des matériaux.

# 5.2. Organigramme

L'analyse modale des structures, effectuée les différents sous programmes, est organisée suivant l'organigramme ci-dessous :

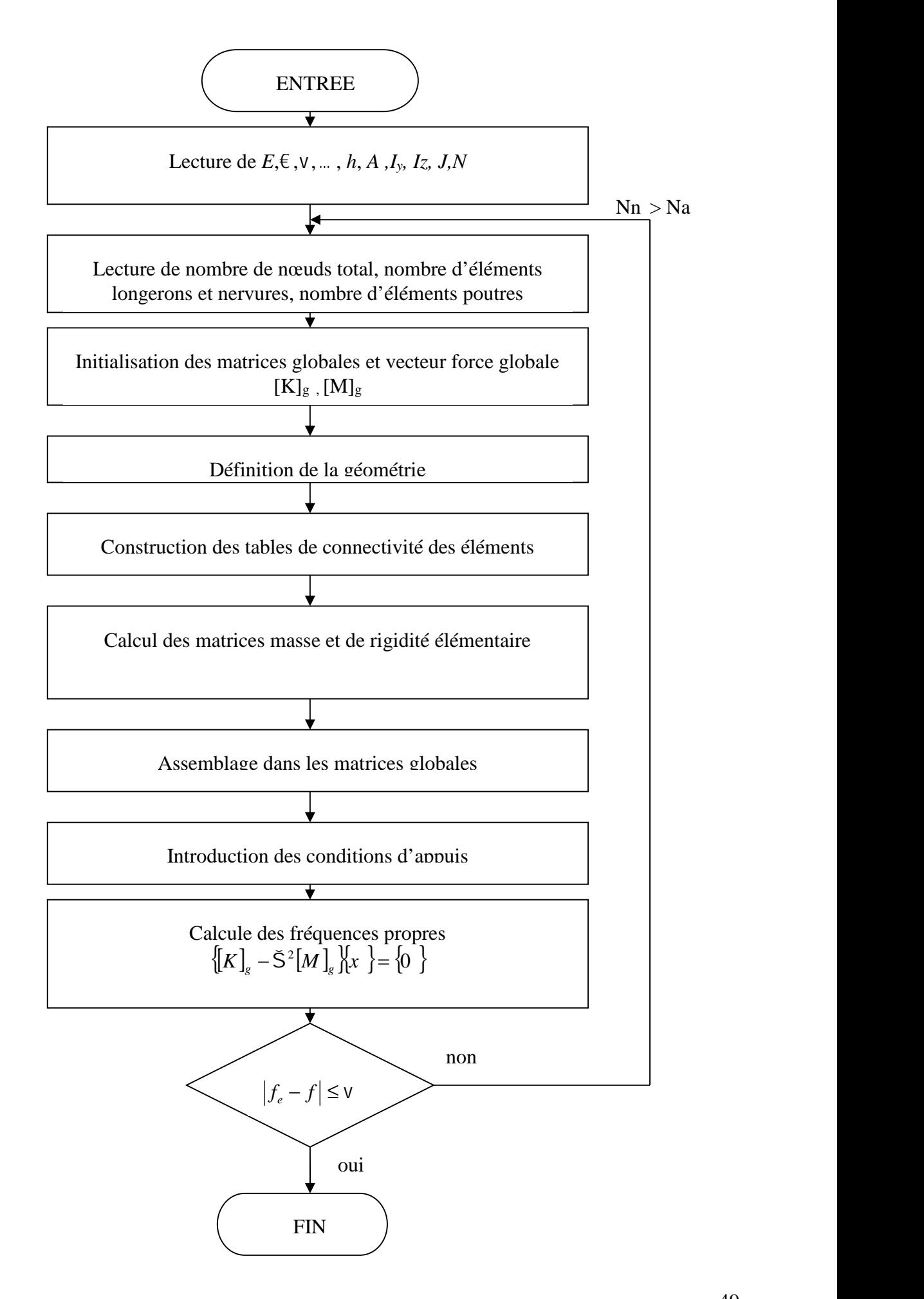

Soit une poutre isotrope, de longueur 1*m*, de module de Young *E=*71 *GPa* et de masse volumique  $= 2800 Kg/m^3$ , encastrée sur un côté et libre sur l'autre (Figure 5.1).

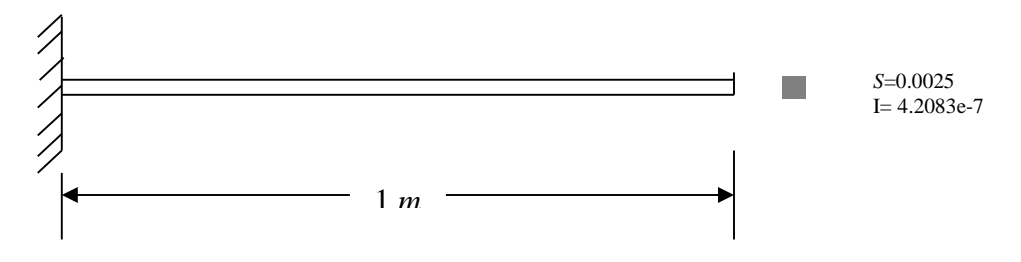

Figure 4.1. Poutre encastrée -libre

# 5.3.1. Analyse modale

La solution théorique des fréquences propres d'une poutre encastrée – libre sont données par :

$$
f_i = \frac{b_i^2}{2f L} \sqrt{\frac{EI}{M}}
$$
   
  $i = 1, 2, 3, ....$  (5.1)

Où *M* : la masse par unité de longueur,

 $b_i = 1.875$ , 4.694, 7.855 *pour*  $i = 1,2,3$  Respectivement (Pour les 3 premiers modes).

Dans le tableau (5.1) les résultats donnés par notre code sont comparés aux résultats des différents logiciels et aux résultats théoriques.

Tableau 5.1. Les trois premières fréquences propres d'une poutre encastrée libre.

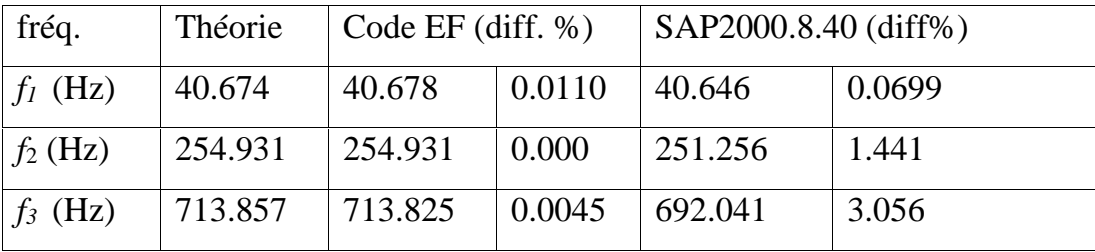

D'après les différents résultats présentés, on remarque que les erreurs relatives des fréquences de la poutre données par notre code de calcul et par chaque logiciel de calcul sont négligeables (<4.0%). En comparant nos résultats et les résultats des logiciels, on trouve que nos résultats sont plus proches des résultats théoriques calculés, car les erreurs relatives sont les plus petites (0.011%max), et les autres dépassent (0.05%).

Les résultats des modes de la poutre pour chaque fréquence sont représentés dans les figures suivantes :

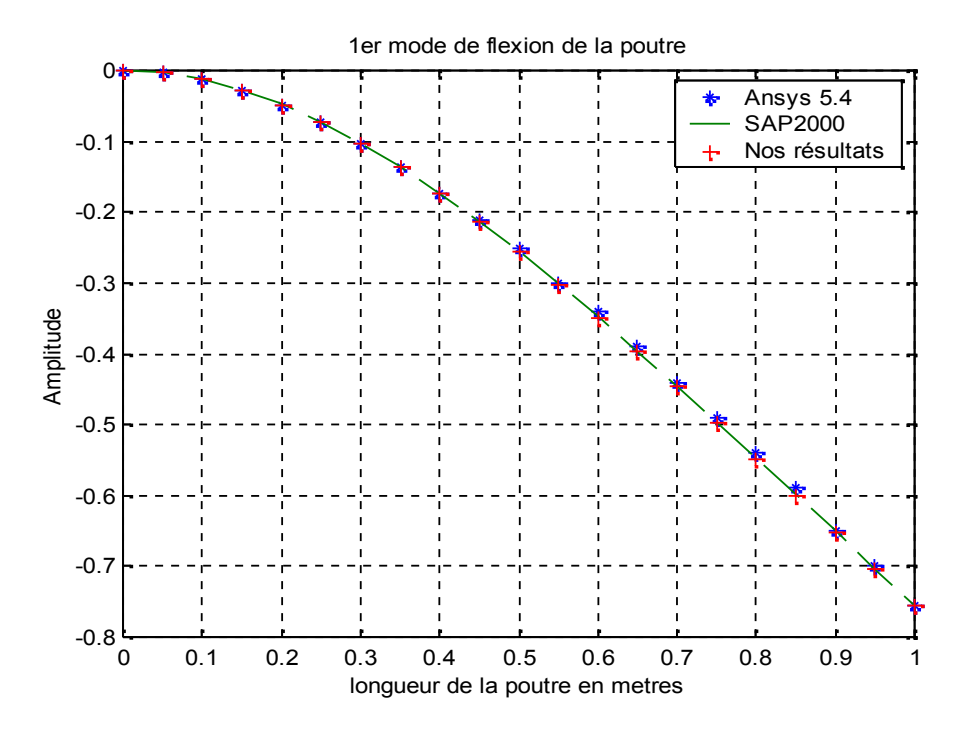

Figure.5.2. 1er mode de flexion de la poutre

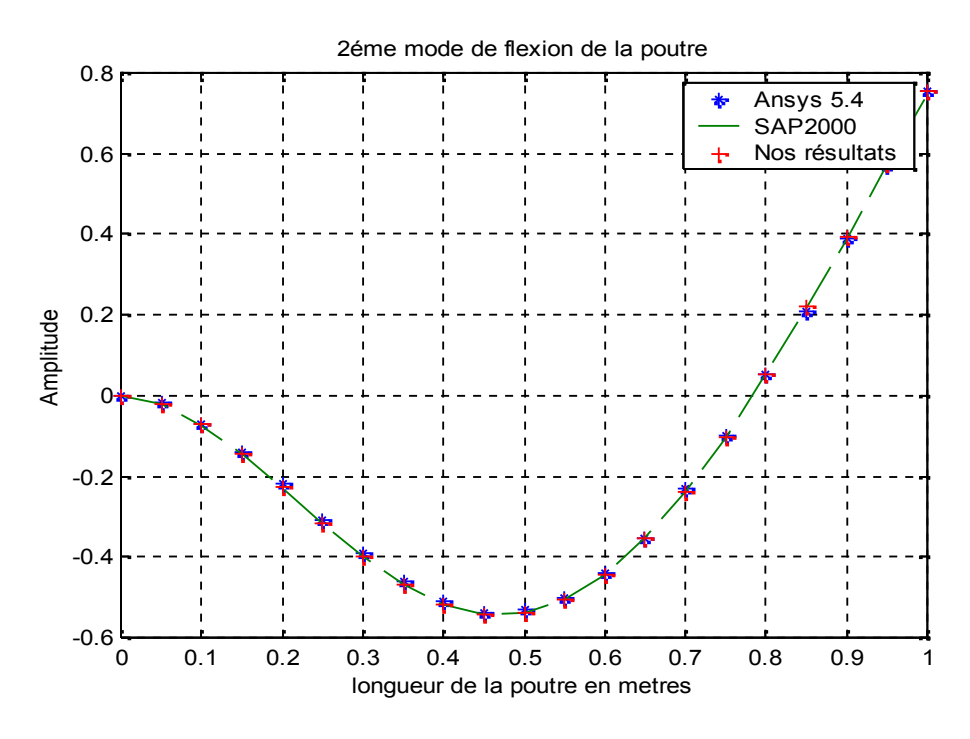

Figure.5.3. 2 éme mode de flexion de la poutre

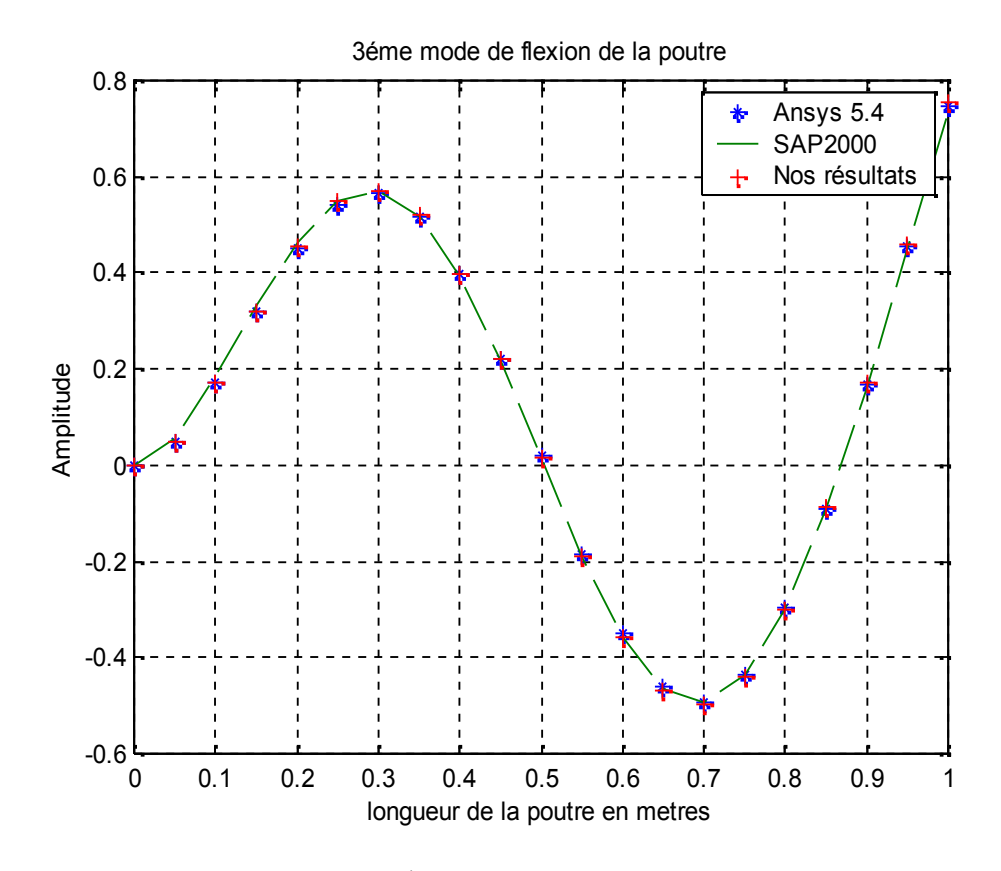

Figure.5.4. 3 éme mode de flexion de la poutre

Les figures (5.2, 5.3, 5.4) montrent clairement que les résultats des trois premiers modes donnés par notre programme sont très proches aux résultats donnés par les autres logiciels de calcul (SAP2000) pour une discrétisation de 20 éléments de la poutre.

# 5.4. Vibration d'une aile rectangulaire

Dans cette étude on prend l'aile d'avion comme un ensemble de poutres comme montrées sur la figure 5.5. L'aile est encastrée à une extrémité et libre à l'autre, les caractéristiques du matériau sont données dans le tableau 5.2.

## 5.4.1. Etude statique

# **Discrétisation**

Pour obtenir une précision satisfaisante on discrétise l'aile en un nombre de 40 éléments poutres comme représentée sur la figure 5.5.

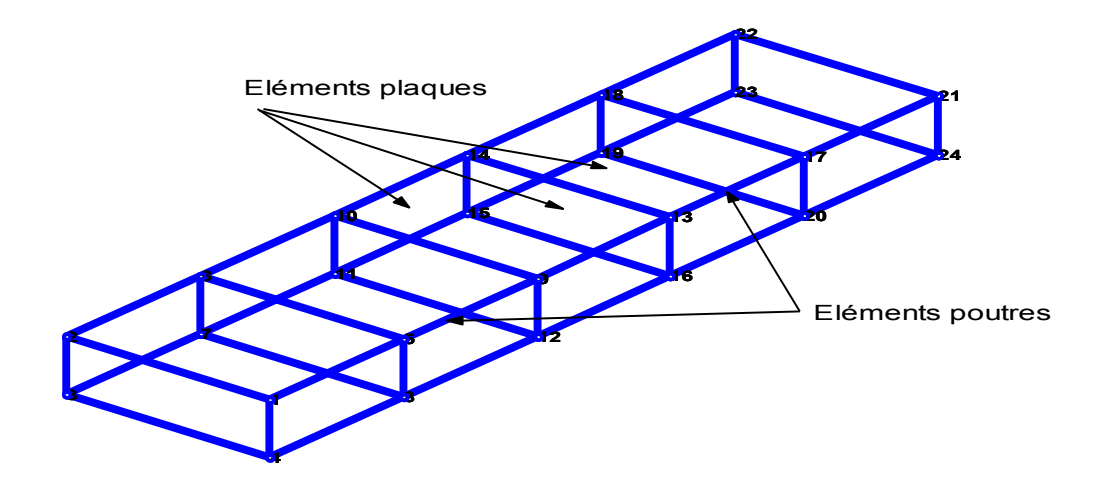

Figure 5.5. Structure d'une aile rectangulaire

Conditions aux limites En déplacement.

L'élément utilisé possède six degrés de liberté en chaque nœud. Le bord *x=0* de l'aile est encastré, donc tous les degrés de liberté sont nuls sur ce côté.

# En contrainte

Appliquant une charge équivalente sur les deux corners libres de la structure (1*0KN*).

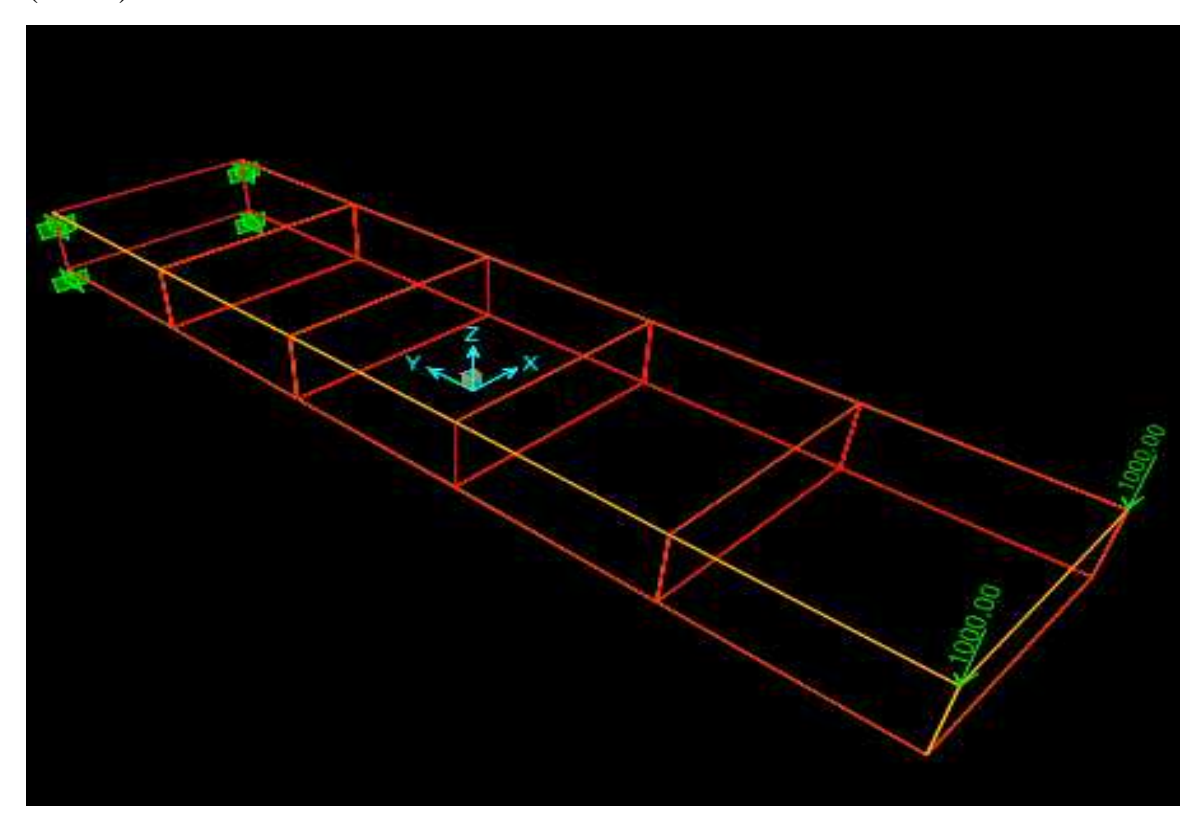

Figure 5.6. Forces sur la structure d'une aile rectangulaire

**Résultats** 

Le tableau 5.2 indique les déplacements calculés par le programme d'éléments finis comparés aux résultats de SAP 2000. La figure 5.7 montre l'allure des déplacements.

Tableau.5.2. Calcul du déplacement maximal de l'aile rectangulaire.

| résultats                    | Nos résultats | <b>SAP 2000</b> |
|------------------------------|---------------|-----------------|
| Déplacement (Poutres seules) | 0.02730m      | $\pm 0.02927 m$ |

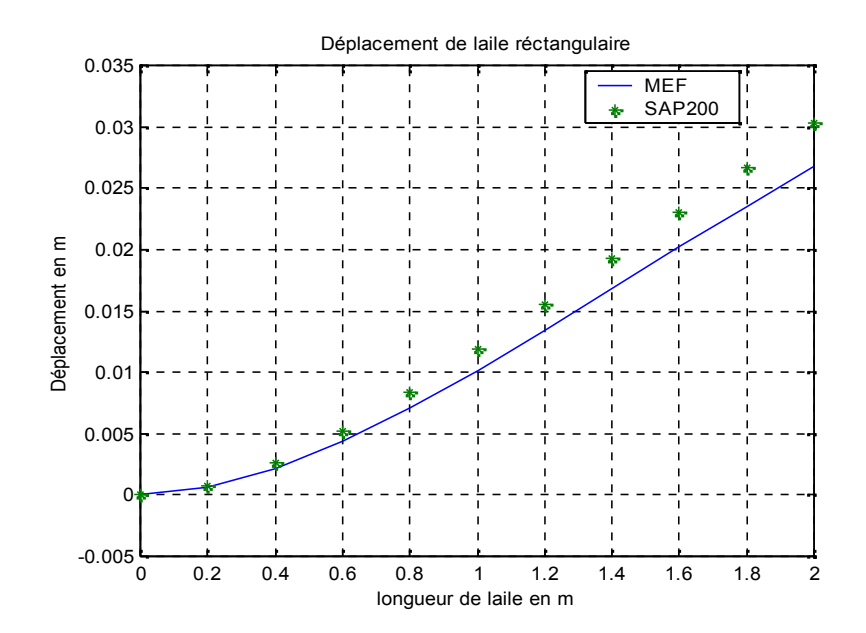

Figure 5.7. Déplacement d'une aile rectangulaire (poutres seules).

# 5.4.2. Analyse modale

Dans cette étude on compare les fréquences propres de l'assemblage avec celles du SAP 2000. Le tableau 5.3 indique les cinq premières fréquences propres de l'aile.

| Mode $N^{\circ}$ | Poutres seules |                |  |
|------------------|----------------|----------------|--|
|                  | Nos résultats  | <b>SAP2000</b> |  |
| $1$ (Hz)         | 14.5455        | 14.5958        |  |
| 2(Hz)            | 16.1236        | 16.2885        |  |
| 3(Hz)            | 24.1598        | 20.0957        |  |
| $4$ (Hz)         | 52.3136        | 51.6159        |  |

Tableau.5.3. Les pulsations propres d'une aile rectangulaire encastrée libre.

Les résultats du tableau 5.3 montre clairement que les fréquences données par notre programme de calcul sont très bonnes comparées aux fréquences données par le SAP2000. Ce qui signifier la possibilité de faire un assemblage des poutres par notre programme de calcul.

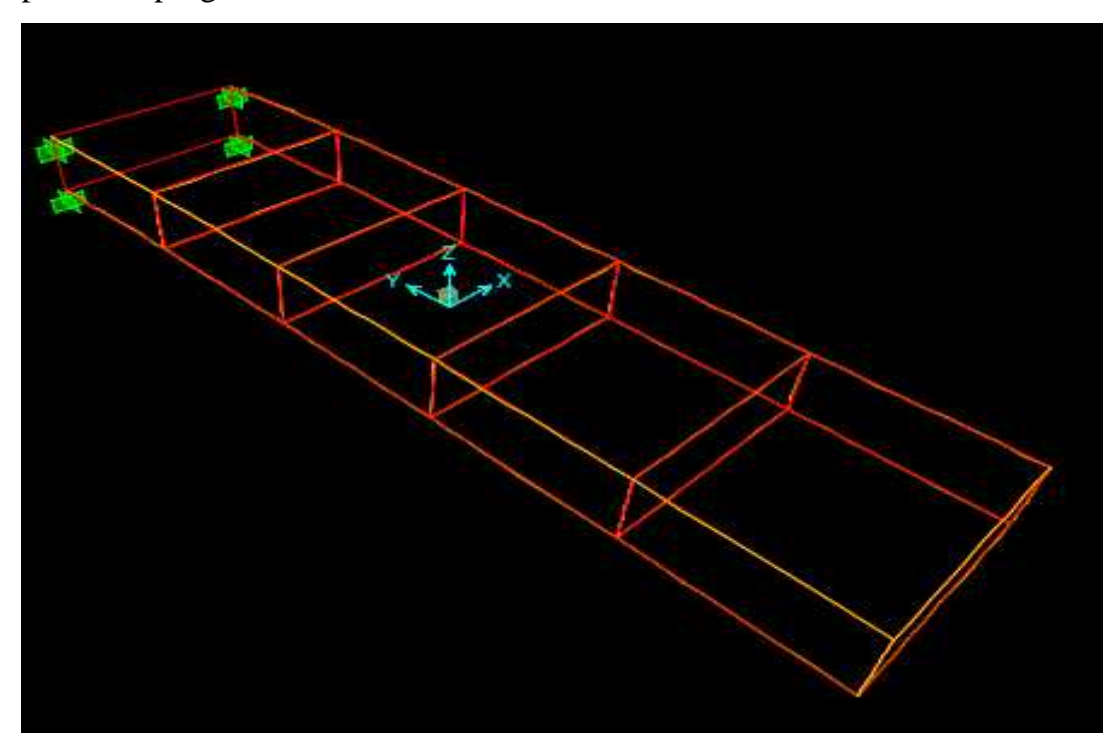

Figure 5.8. 1<sup>er</sup> mode de l'aile rectangulaire

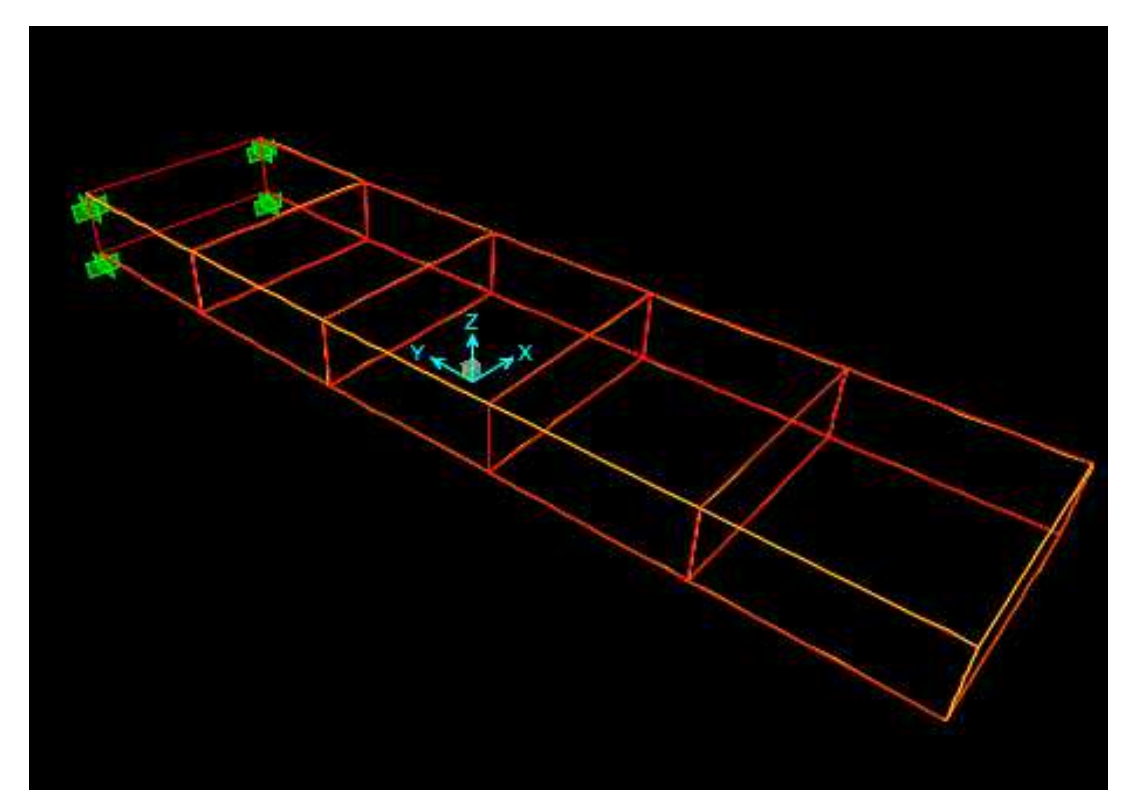

Figure 5.9. 2éme mode de l'aile rectangulaire

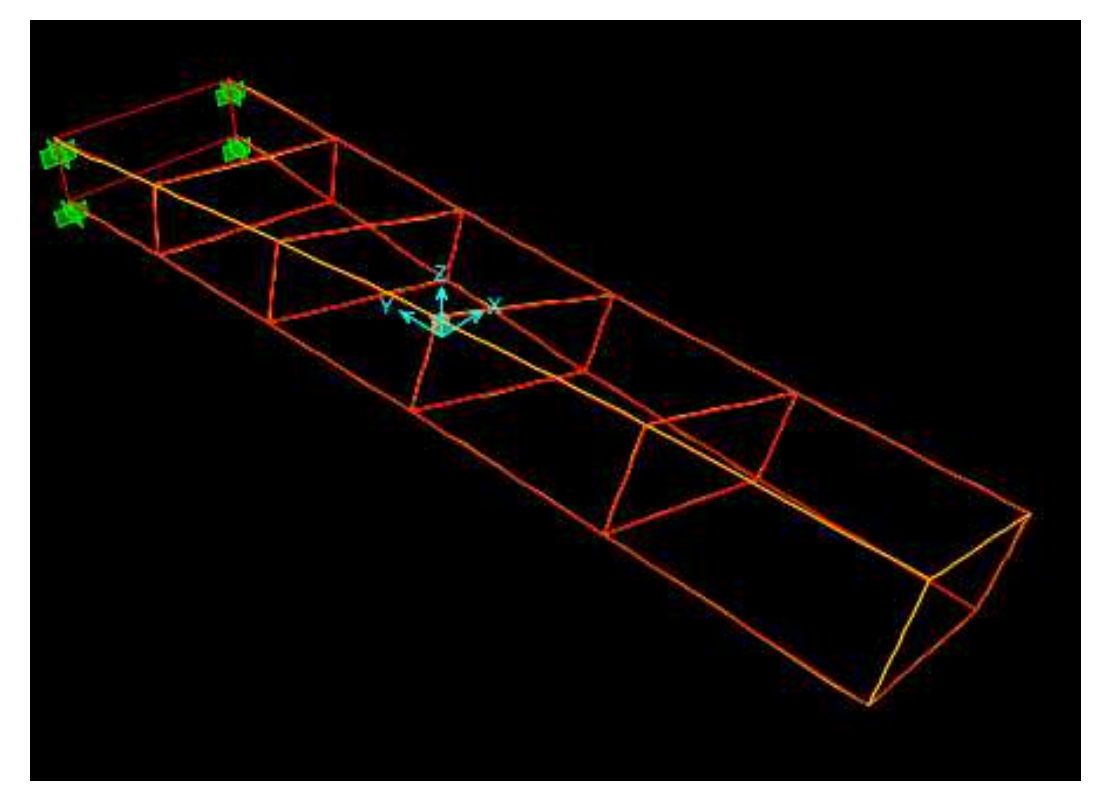

Figure 5.10. 3éme mode de l'aile rectangulaire

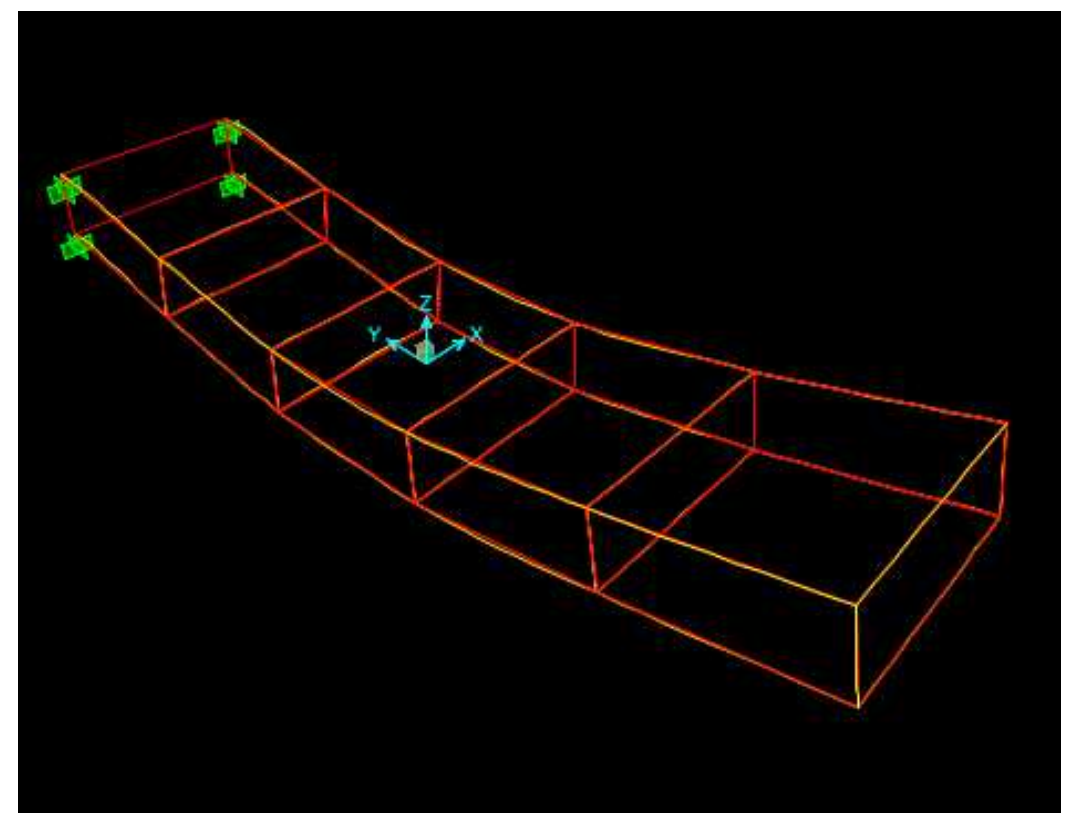

Figure 5.11.4 éme mode de l'aile rectangulaire

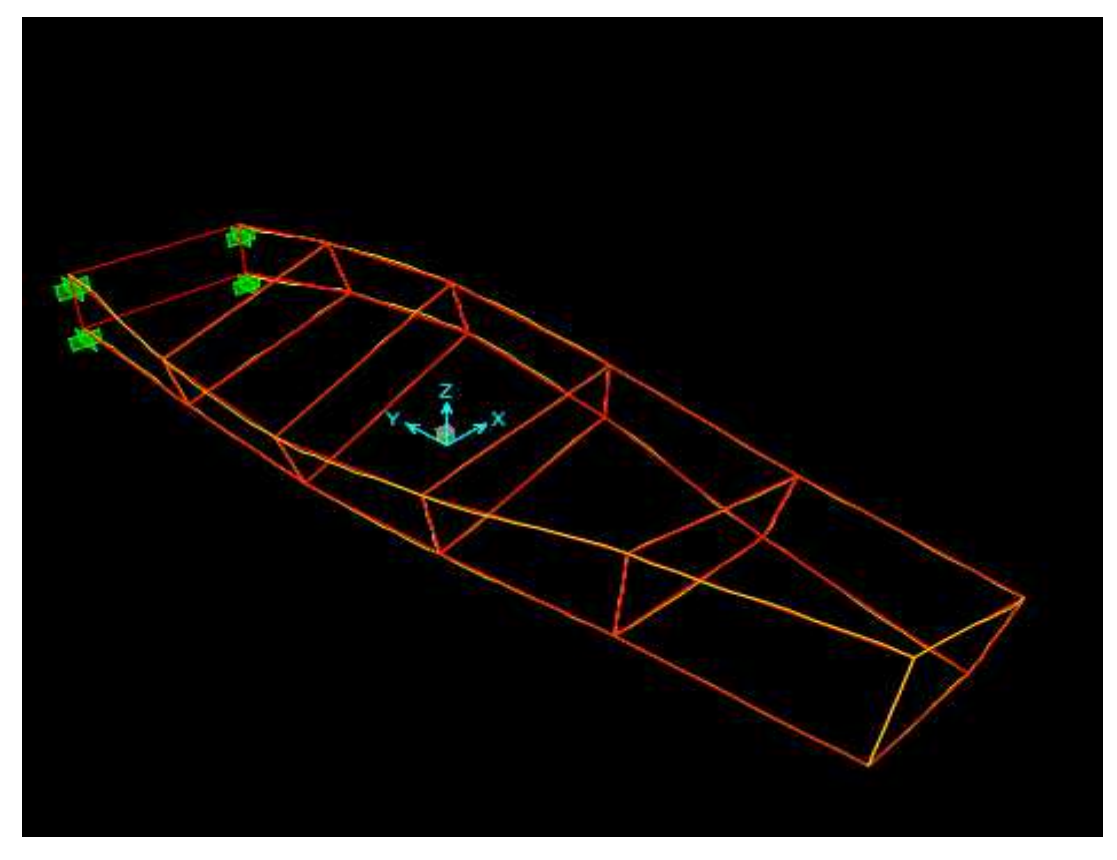

Figure 5.12.5éme mode de l'aile rectangulaire

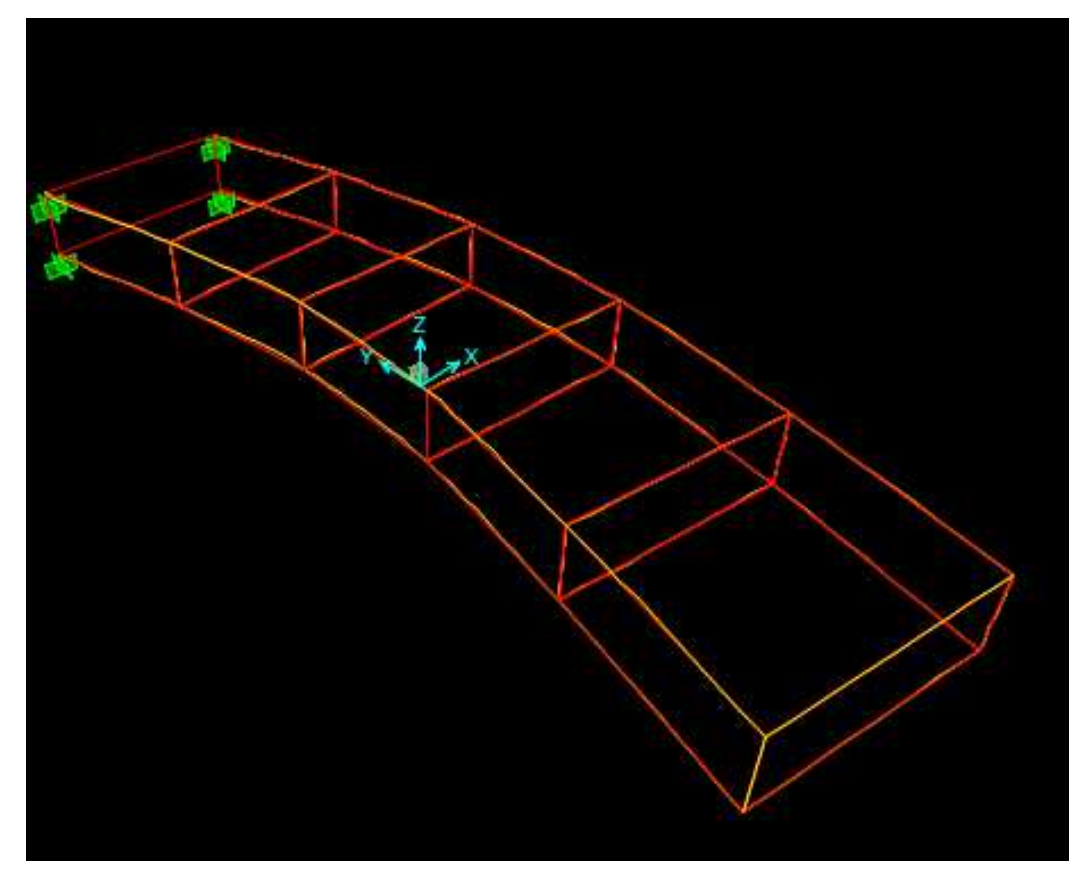

Figure 5.13. 6 éme mode de l'aile rectangulaire

# 5.5. Vibration d'une aile trapézoïdale (Assemblage poutres)

Dans notre cas on s'intéresse à l'étude d'une aile trapézoïdale bi longerons. L'aile est de 5*m* de longueur, 2*m* de corde de l'emplanture et 1*m* de corde d'extrémité. (Figure 5.14).

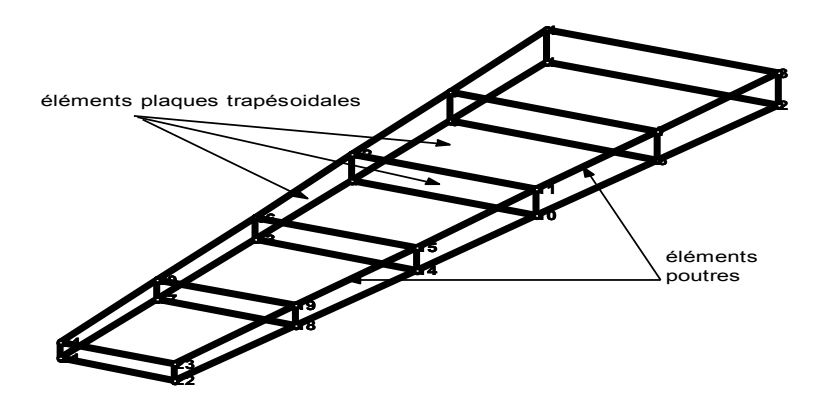

Figure 5.14. Assemblage d'une aile trapézoïdale

L'aile est discrétiser en assemblage des éléments poutres où les caractéristiques du matériau de chaque élément sont données dans l'exemple 5.1.

# **Résultats**

Les résultats de calcul par éléments finis sont donnés dans le tableau 5.4. Ces derniers sont comparés aux résultats de SAP2000.

| Mode $N^{\circ}$ | Résultats du SAP2000     |           | Nos résultats                |                  |
|------------------|--------------------------|-----------|------------------------------|------------------|
|                  | Pulsation $\text{rad/s}$ | Fréquence | Pulsation                    | Fréquence $(Hz)$ |
|                  |                          | (Hz)      | $\left(\frac{rad}{s}\right)$ |                  |
| 1(1F)            | 70.5994                  | 11.2362   | 70.0011                      | 11.14.10         |
| 2(1T)            | 263.311                  | 41.9072   | 264.0497                     | 42.1840          |
| 3(2F)            | 306.617                  | 48.7996   | 308.5052                     | 49.1001          |
| 4(3F)            | 447.4745                 | 71.2178   | 424.0417                     | 67.4883          |
| 5(2T)            | 603.6067                 | 96.0670   | 587.68                       | 93.5322          |

Tableau 5.4. Les cinq premières pulsations propres d'une aile bi longerons.

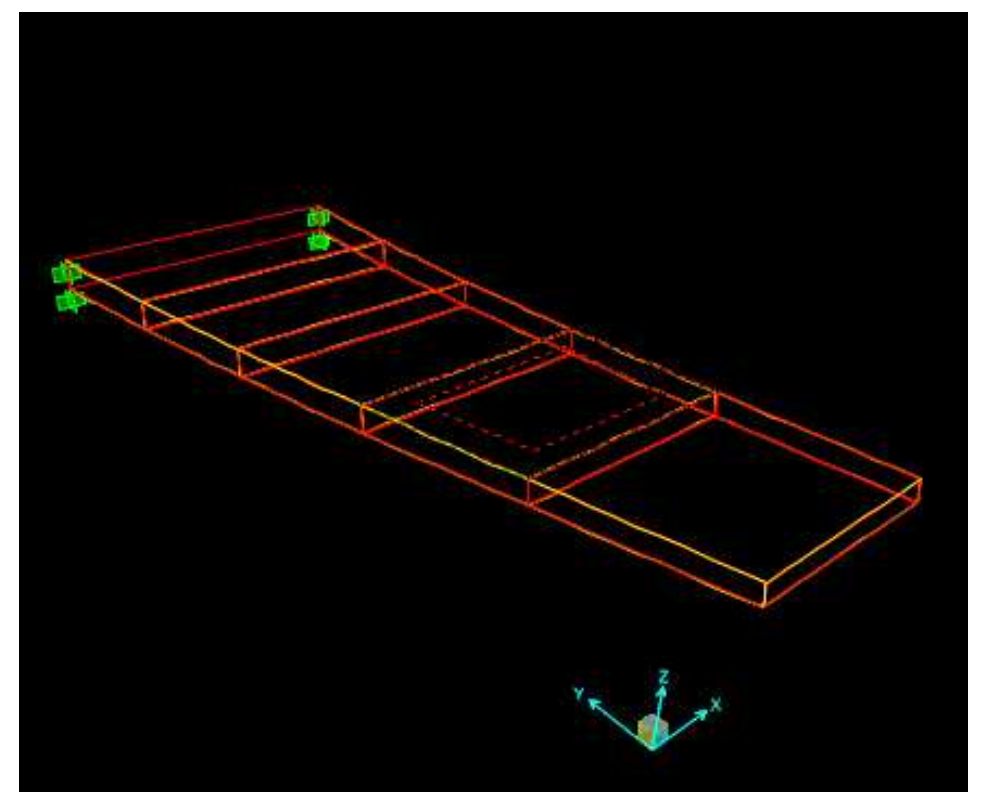

Figure 5.15. 1<sup>er</sup> mode de l'aile trapézoïdale

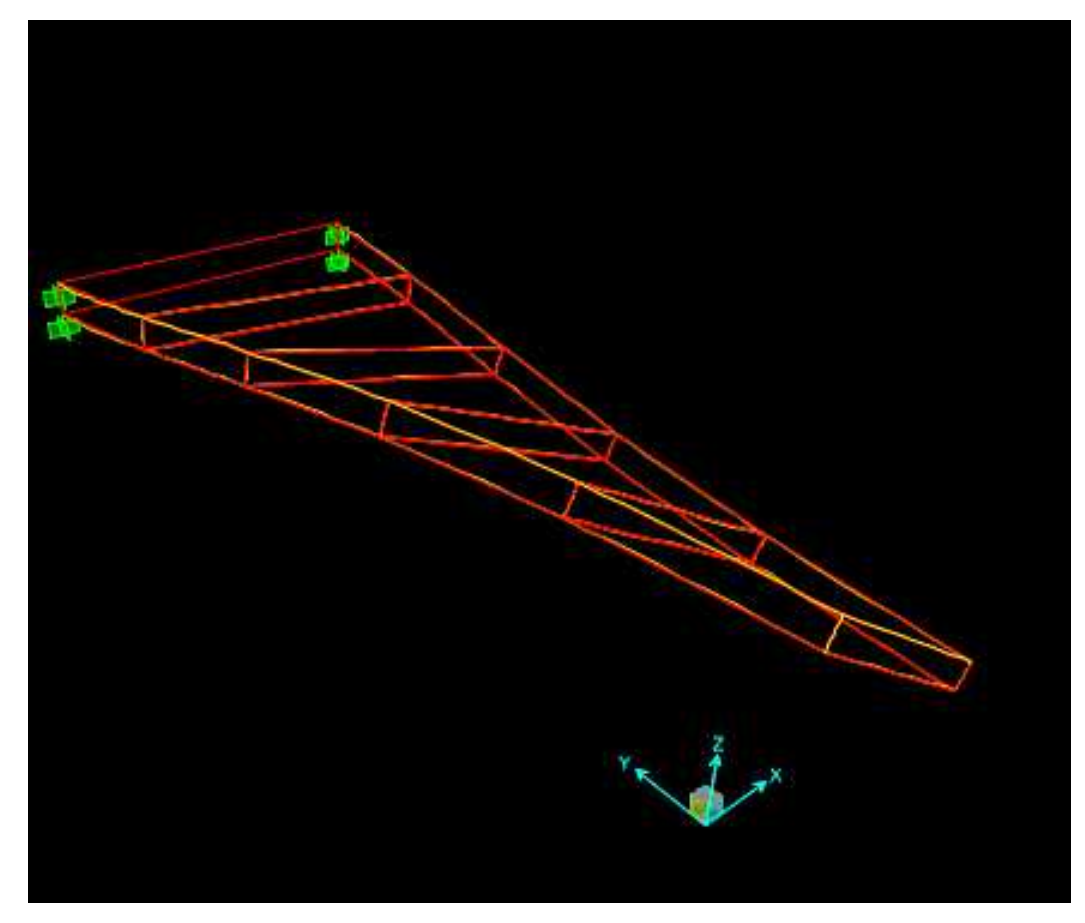

Figure 5.16. 2<sup>éme</sup> mode de l'aile trapézoïdale

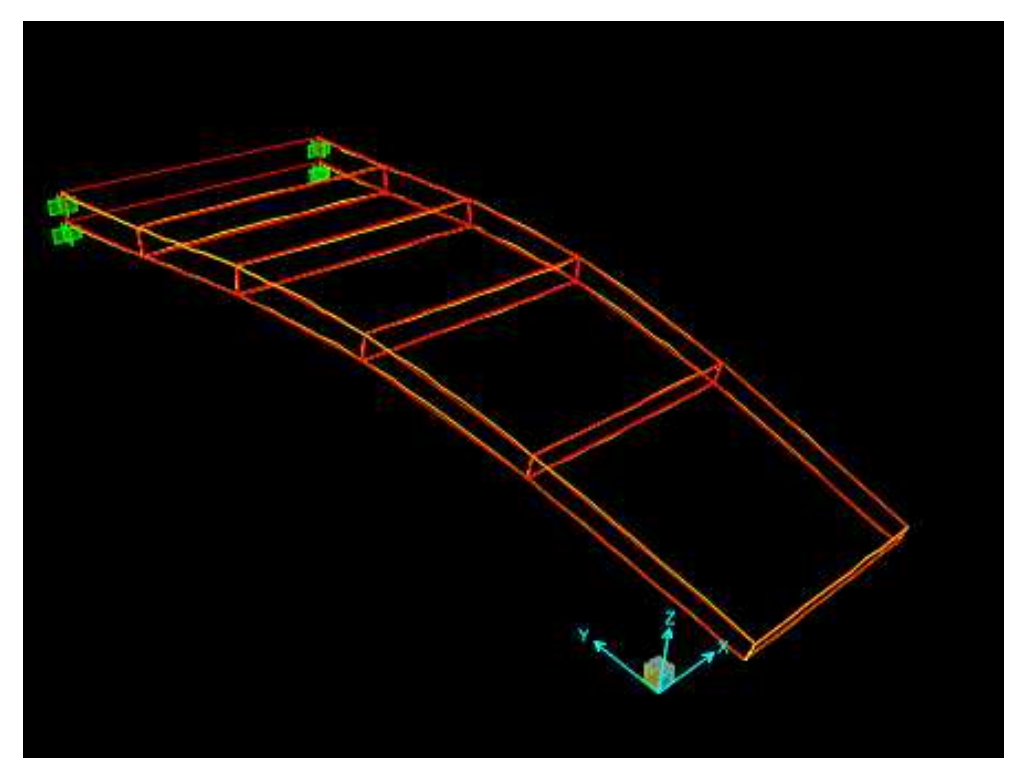

Figure 5.17. 3 éme mode de l'aile trapézoïdale

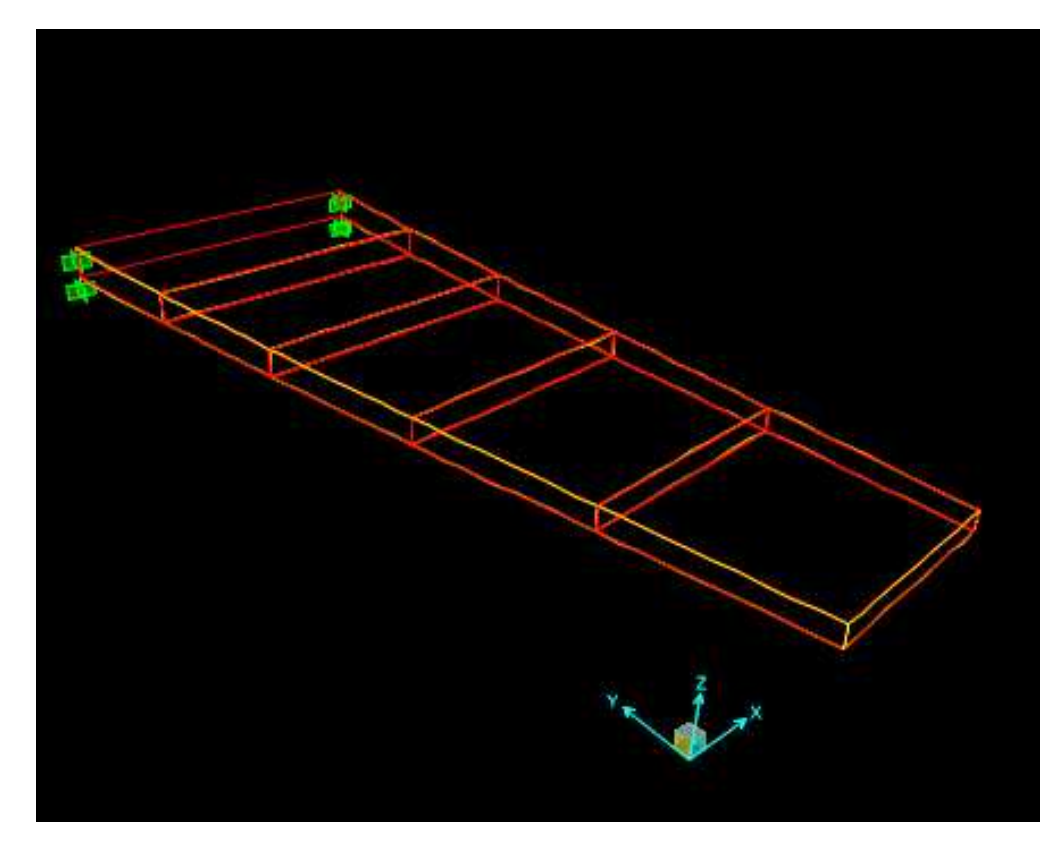

**Figure 1** Figure 5.18. 4<sup>éme</sup> mode de l'aile trapézoïdale

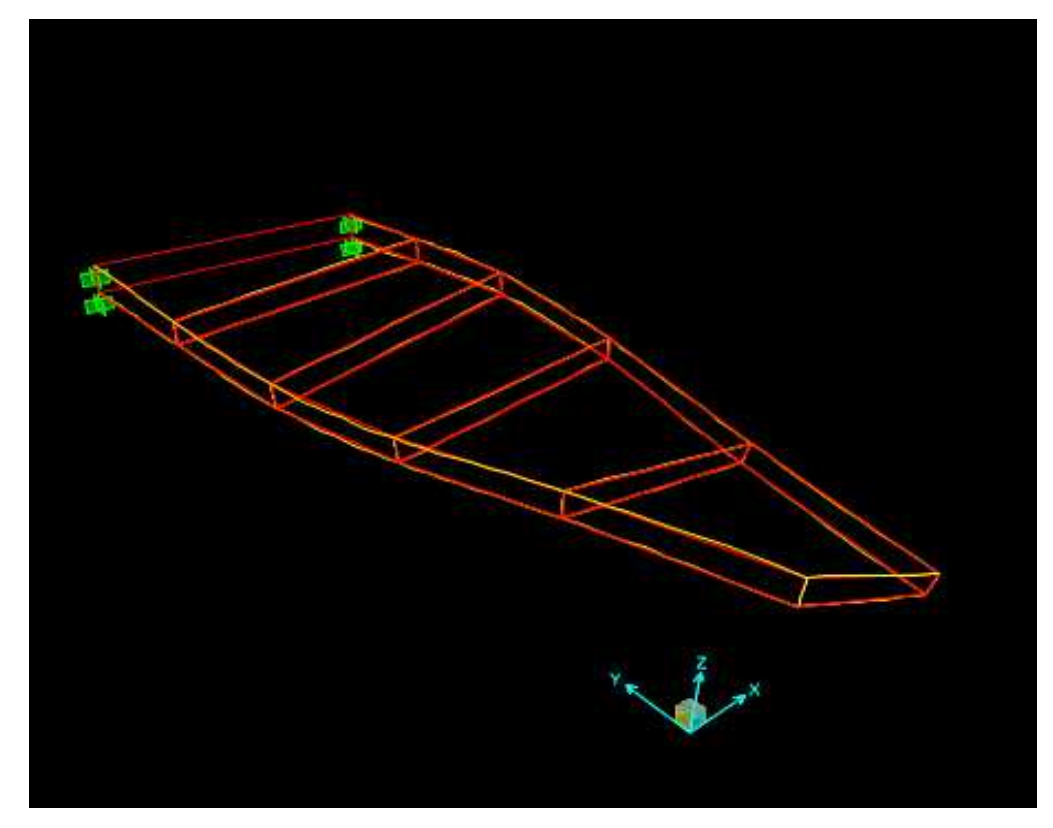

Figure 5.19. 5<sup>éme</sup> mode de l'aile trapézoïdale

# **Conclusion**

Quelques conclusions peuvent être tirées de l'analyse modale des structures des ailes d'avions en poutres. D'abord de l'étude théorique présentée et les résultats numériques obtenus.

La méthode des éléments finis est la meilleure méthode utilisée pour analyser les structures d'avions en dynamiques car les autres méthodes (la méthode aux différences finis et la méthode de rigidité dynamique) ne donnent pas les solutions souhaites de nos problèmes.

D'après le calcul numérique, la méthode des éléments finis a donnée des très bons résultats comparés aux résultats donnés par d'autres études (Résistances des matériaux) et logiciels de calcul (SAP 2000 et Stars). Dont la précision par la MEF dépend de nombre d'éléments utilisés.

Finalement, la détermination des fréquences propres et leurs modes associés des structures d'avions est une étape très importante dans la conception de celle-ci. Le choix de la modélisation est dépend de la nature du problème posé. Donc cette étape n'est pas la première car il y'a d'autres études (Optimisation, Calcul préliminaire, etc.). Cette étude suivi par d'autres études aussi (Analyse fréquentielle et calcul d'aéroélasticité) qui sont peuvent être proposées comme des futures études.
#### **REFERENCES**

- 1. Zeinkiewices, O.C., "Finite Element Method in Engineering Science", Mc Graw-Hill, New York,(1976).
- 2. Segrlind, S, "Applied Finite Element Analysis", edition Masson, (1976).
- 3. Megson, THG, "Aircraft Structures for Engineering Students", Butterworth Heinemann, Oxford, (1999).
- 4. Livne, E., Sels, R.A. and Bhatia, K.G., "Lessons from application of Equivalent Plate Structural modeling to an HSCT Wing", Journal of aircraft, V. 31, n° 4 (July-Aug 1994), 953-960.
- 5. LemaireSoft, "Encyclopédie des Avions de la Second Guerre", (Novembre2005).
- 6. Berthelot, J.M "Matériaux Composites", édition Masson, Paris (1992).
- 7. Rahmani, O et Kebdani, S, " Introduction à la Méthode des Eléments Finis pour les Ingénieur ", office des publications universitaires (1994).
- 8. Allen, D.H et Haiser, W.E "Introduction to Aerospace Structures Analysis", John Wiley and Sons, New York 1985.
- 9. Rockey, L, Griffiths, W, Evans, R et Nethercot, D "Une Introduction à la Méthode des Eléments Finis", Edition Eyrolls, Paris (1979).
- 10.Barrau, J.J et Laroze, S "Calculs des Structures par Eléments Finis", ENASE, (1984).
- 11.Craveur, J.C "Modélisation des Structures, Calcul par Eléments Finis", édition Masson, Paris (1997).
- 12.Yang, T.Y "Finite element Structural Analysis", Prentice-Hall, Inc, New Jersey 07632, (1986).

# **APPENDICE A**

## **LISTE DES SYMBOLES ET DES ABREVIATIONS**

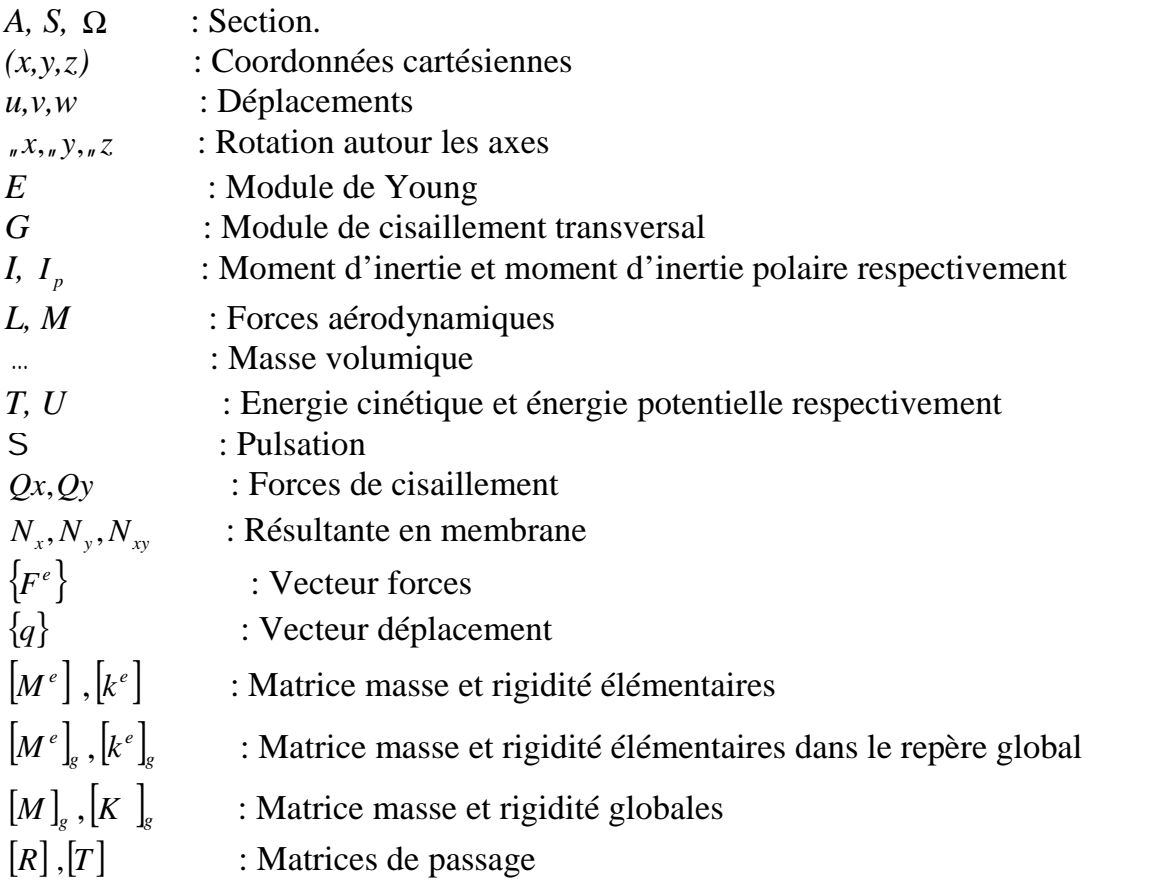

## **APPENDICE B**

### B-1 : Les alliages d'Aluminium

Série des 2000 :

Composition typique (pourcentage en masse) : Al + 4Cu + Mg<sub>i</sub> S<sub>i</sub>, M<sub>n</sub> c sont des alliages durs à durcissement structural.

2017- T4 Duralumin :

Al,  $Mg = 0.6$ , Cu = 4.0, Mn = 0.7, Fe = 0.7<sup>(1)</sup>, Si = 0.5

2024- T3:

Al, Mg = 1.5, Cu = 4.4, Mn = 0.6, Fe =  $0.5^{(1)}$ , Si =  $0.5^{(1)}$ 

2524- T3

Séries des 6000 :

Composition typique (pourcentage en masse) :  $Al + 0.5 Mg + 0.5 Si$ , ce sont des alliages assez durs à durcissement structural.

6013- T6 :

Al,  $Mg = 1.0$ ,  $Cu = 0.8$ ,  $Mn = 0.35$ ,  $Fe = 0.30^{(1)}$ ,  $Si = 0.8$ 

(Plus léger que 2024)

Séries des 7000 :

Composition typique (pourcentage en masse) :  $Al + 6Zn + Mg$  (Cu + Mn en plus faible pourcentage).

Ce sont des alliages assez durs à durcissement structural.

Séries des 7055- T77 :

Al,  $Zn = 8.0$ ,  $Mg = 2.05$ ,  $Cu = 2.3$ ,  $Zn = 0.1$ ,  $Fe = 0.15^{(1)}$ ,  $Si = 0.1^{(1)}$ 

7075 :

Al,  $Zn = 5.6$ ,  $Mg = 2.5$ ,  $Cu = 1.6$ ,  $Cr = 0.13$ ,  $Fe = 0.4<sup>(1)</sup>$ ,  $Si = 0.4<sup>(1)</sup>$ 

7155 :

Pourcentage en masse

(1) : au maximum.

Alliages Aluminium-Lithum :

Composition typique (pourcentage en masse) : Al + 3Li ce sont des alliages à faible densité et bonne résistance mécanique.

• RR58 (Al-Cu):

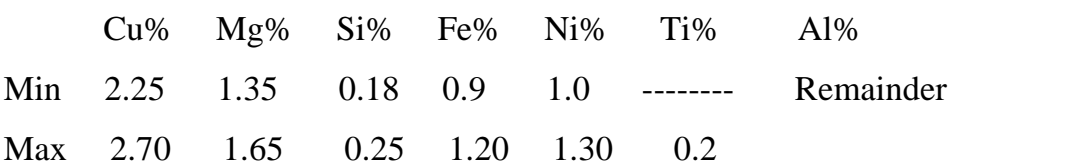

## B.2 : Les alliages de Titane

Composition typique : Ti, 6Al, 4V

# B.3 : Comparaison des propriétés de divers alliages

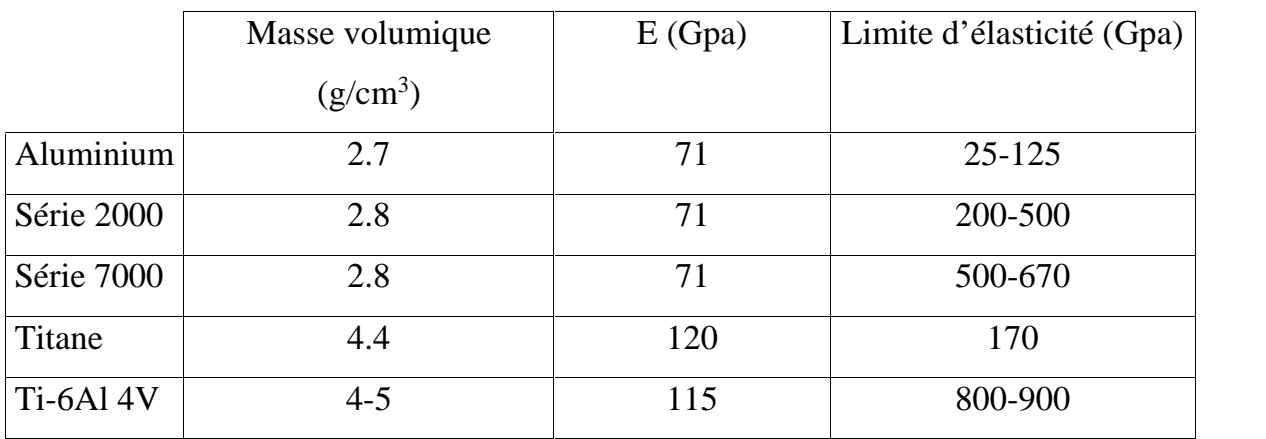

#### **ANNEXE C**

## C-1-Poutre en flexion

Les fonctions d'interpolation d'une poutre en flexion sont :

$$
N1(x) = 1 - \frac{3x^2}{l^2} + \frac{2x^3}{l^3}
$$
  
\n
$$
N2(x) = x - \frac{2x^2}{l} + \frac{x^3}{l^2}
$$
  
\n
$$
N3(x) = \frac{3x^2}{l^2} + \frac{2x^3}{l^3}
$$
  
\n
$$
N4(x) = \frac{-x^2}{l} + \frac{x^3}{l^2}
$$
 (C.1)

La matrice  $\left[\begin{matrix} B \end{matrix}\right]$  de la poutre en flexion est donnée par :

$$
[B] = [-6/l^2 + 12x/l^3 + 1 - 4/l + 6x/l^2 - 6/l^2 + 12x/l^3 - 2/l + 6x/l^2]
$$
 (C.2)

### C-2- Poutre en torsion

Pour étudier la poutre en torsion, on va considérer celle ci comme un arbre circulaire soumis à un moment de torsion. Soit  $\theta$  la rotation autour de l'axe x, G le module d'élasticité de cisaillement et J le moment d'inertie polaire (voir figure C-a).

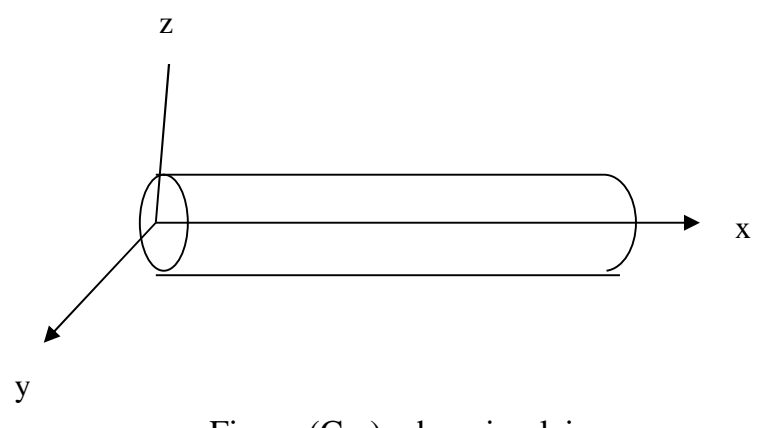

Figure (C-a) arbre circulaire

Un arbre (structure unidimensionnelle) peut être représentée par une ligne comme la montre la figure (C-b).

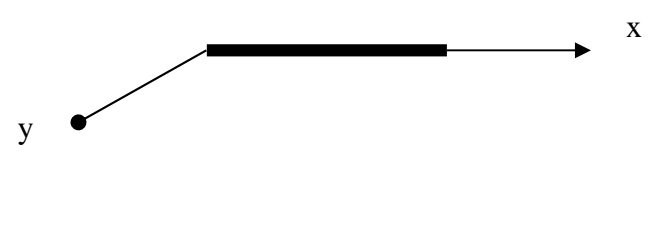

figure (C-b).

Discrétisant l'arbre circulaire en élément unidirectionnels (figure C-c); un élément typique est montré par la figure (C-d).

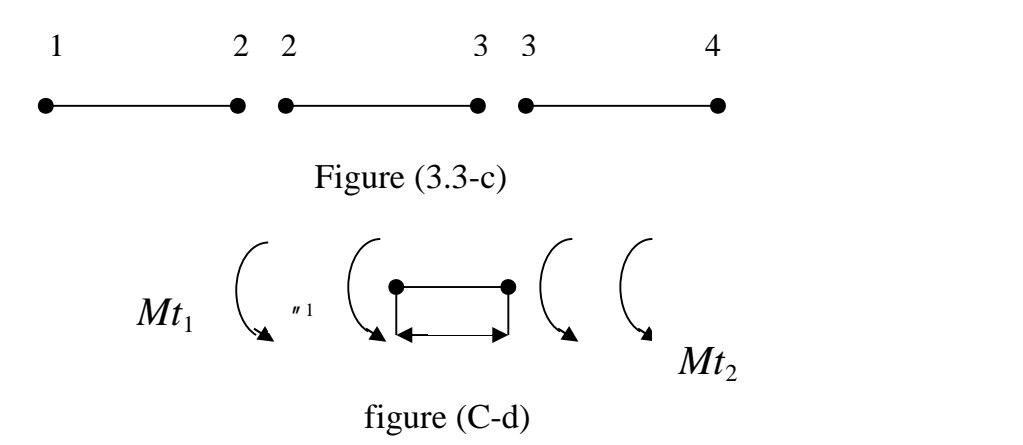

où : la longueur de l'élément

 $n_1$ ,  $n_2$  : les angles de torsion

*Mt1, Mt<sup>2</sup>* : les moments de torsion.

Pour la torsion des arbres circulaire, la fonction de déplacement est donnée par :

$$
_{n}(x)=r_{1}+r_{2}x
$$
 (C.3)

$$
\text{ou} \qquad \qquad \text{u} \quad (x) = \begin{bmatrix} 1 & x \end{bmatrix} \begin{bmatrix} r^{-1} \\ r^{-2} \end{bmatrix} = \begin{bmatrix} \text{w} \ (x) \text{m} \end{bmatrix} \begin{bmatrix} r \\ r \end{bmatrix} \tag{C.4}
$$

avec  $\left[ \begin{array}{c} x \\ y \end{array} \right] = \left[ \begin{array}{c} 1 \\ x \end{array} \right] et \ r = \left\{ \begin{array}{c} r \\ 1 \end{array} \right] r_2 \}$ les degrés de liberté sont  $\{d^e\} = \{_{n=1}^n, n=2\}$ 

La matrice de rigidité donnée par:

$$
\begin{bmatrix}\n\frac{A}{L} & & & & & & \\
0 & \frac{12 \ L}{L^3} & & & & & \\
0 & 0 & 0 & \frac{12 \ L}{L^3} & & & & \\
0 & 0 & 0 & \frac{6 \ L}{L^2} & 0 & \frac{4 \ L}{L} & & \\
0 & \frac{6 \ L}{L^2} & 0 & 0 & 0 & \frac{4 \ L}{L} & \\
-\frac{A}{L} & 0 & 0 & 0 & 0 & \frac{A}{L} & \\
0 & -\frac{12 \ L}{L^3} & 0 & 0 & 0 & \frac{6 \ L}{L^2} & 0 & \frac{12 \ L}{L^3} \\
0 & 0 & -\frac{12 \ L}{L^3} & 0 & 0 & 0 & \frac{6 \ L}{L^2} & 0 & 0 & 0 & \frac{12 \ L}{L^3} \\
0 & 0 & 0 & -\frac{6 \ L}{L} & 0 & 0 & 0 & 0 & 0 & \frac{6 \ L}{L} \\
0 & 0 & -\frac{6 \ L}{L^2} & 0 & \frac{2 \ L}{L} & 0 & 0 & 0 & \frac{6 \ L}{L} & 0 & \frac{6 \ L}{L^2} \\
0 & \frac{6 \ L}{L^2} & 0 & 0 & 0 & \frac{2 \ L}{L} & 0 & -\frac{6 \ L}{L} & 0 & 0 & 0 & \frac{4 \ L}{L}\n\end{bmatrix}
$$

Ces dernières sont données dans leurs repères locaux.

On exprime ces matrices écrites dans le repère local au repère global selon les formules suivantes :

$$
[M] = [R]^T [Me][R] \tag{C.5}
$$

$$
[K] = [R]^T [Ke][R] \tag{C.6}
$$

$$
[R] = \left[ \begin{array}{cccc} [r] & 0 & 0 & 0 \\ 0 & [r] & 0 & 0 \\ 0 & 0 & [r] & 0 \\ 0 & 0 & 0 & [r] \end{array} \right] \tag{C.7}
$$

avec

$$
[r] = \left[\begin{array}{ccc} Cx_x & Cy_y & Cz_x \\ Cx_x & Cy_y & Cz_y \\ Cx_z & Cy_z & Cz_z \end{array}\right]
$$
 (C.8)

 $\text{Où}: Cx_x = \text{Cos}_y x_x; Cy_x = \text{Cos}_y y_x; Cz_y = \text{Cos}_y z_x \text{ etc.}$